# 61A Lecture 32

Friday, November 22

•Homework 10 due Tuesday 11/26 @ 11:59pm

- •Homework 10 due Tuesday 11/26 @ 11:59pm
- •No lecture on Wednesday 11/27 or Friday 11/29

- •Homework 10 due Tuesday 11/26 @ 11:59pm
- •No lecture on Wednesday 11/27 or Friday 11/29
- •No discussion section Wednesday 11/27 through Friday 11/29

Homework 10 due Tuesday 11/26 @ 11:59pm
No lecture on Wednesday 11/27 or Friday 11/29
No discussion section Wednesday 11/27 through Friday 11/29
Lab will be held on Wednesday 11/27

Homework 10 due Tuesday 11/26 @ 11:59pm
No lecture on Wednesday 11/27 or Friday 11/29
No discussion section Wednesday 11/27 through Friday 11/29
Lab will be held on Wednesday 11/27
Recursive art contest entries due Monday 12/2 @ 11:59pm

**Appending Lists** 

(Demo)

Expressions begin with query or fact followed by relations.

Expressions begin with query or fact followed by relations.

Expressions and their relations are Scheme lists.

Expressions begin with query or fact followed by relations.

Expressions and their relations are Scheme lists.

```
(fact (append-to-form () ?x ?x))
```

Expressions begin with query or fact followed by relations.

Expressions and their relations are Scheme lists.

(fact (append-to-form () (x, x))  $\leq$  Simple fact: Conclusion

Expressions begin with query or fact followed by relations.

Expressions begin with query or fact followed by relations.

Expressions and their relations are Scheme lists.

Expressions begin with query or fact followed by relations.

Expressions and their relations are Scheme lists.
 (fact (append-to-form () ?x ?x)) Simple fact: Conclusion
 (fact (append-to-form (?a . ?r) ?y (?a . ?z)) Conclusion
 (append-to-form ?r ?y ?z)
 Hypothesis

Expressions begin with query or fact followed by relations.

```
Expressions and their relations are Scheme lists.
 (fact (append-to-form () ?x ?x)) Simple fact: Conclusion
 (fact (append-to-form (?a . ?r) ?y (?a . ?z)) Conclusion
      (append-to-form ?r ?y ?z )
      Hypothesis
 (query (append-to-form ?left (c d) (e b c d)))
  Success!
  left: (e b)
```

Expressions begin with query or fact followed by relations.

Expressions and their relations are Scheme lists.
 (fact (append-to-form () ?x ?x)) Simple fact: Conclusion
 (fact (append-to-form (?a . ?r) ?y (?a . ?z)) Conclusion
 (append-to-form ?r ?y ?z )
 Hypothesis
 (query (append-to-form ?left (c d) (e b c d)))
 Success!

```
left: (e b)
```

In a fact, the first relation is the conclusion and the rest are hypotheses.

Expressions begin with query or fact followed by relations.

```
left: (e b)
```

In a fact, the first relation is the conclusion and the rest are hypotheses.

In a query, all relations must be satisfied.

Expressions begin with query or fact followed by relations.

Expressions and their relations are Scheme lists.
 (fact (append-to-form () ?x ?x)) Simple fact: Conclusion
 (fact (append-to-form (?a . ?r) ?y (?a . ?z)) Conclusion
 (append-to-form ?r ?y ?z)
 Hypothesis

```
(query (append-to-form ?left (c d) (e b c d)))
Success!
left: (e b)
```

In a fact, the first relation is the conclusion and the rest are hypotheses.

In a query, all relations must be satisfied.

The interpreter lists all bindings of variables to values that it can find to satisfy the query.

Expressions begin with query or fact followed by relations.

```
(query (append-to-form ?left (c d) (e b c d)))
Success!
left: (e b) {
    What ?left can append with
        (c d) to create (e b c d)
    }
}
```

In a fact, the first relation is the conclusion and the rest are hypotheses.

In a query, all relations must be satisfied.

The interpreter lists all bindings of variables to values that it can find to satisfy the query.

Expressions begin with query or fact followed by relations.

In a fact, the first relation is the conclusion and the rest are hypotheses.

In a query, all relations must be satisfied.

The interpreter lists all bindings of variables to values that it can find to satisfy the query.

() (c d) => (c d)

Expressions begin with query or fact followed by relations. Expressions and their relations are Scheme lists. (fact (append-to-form () ?x ?x)) ≤ Simple fact: Conclusion (fact (append-to-form (?a . ?r) ?y (?a . ?z))< Conclusion</pre> (append-to-form ?r ?v , S )∱ Hypothesis (query (append-to-form ?left (c d) (e b c d))) Success! left: (e b) < What ?left can append with (c d) to create (e b c d)

In a **fact**, the first relation is the conclusion and the rest are hypotheses.

In a query, all relations must be satisfied.

The interpreter lists all bindings of variables to values that it can find to satisfy the query.

Expressions begin with query or fact followed by relations.
Expressions and their relations are Scheme lists.
(fact (append-to-form () ?x ?x)) Simple fact: Conclusion
(fact (append-to-form (?a . ?r) ?y (?a . ?z)) Conclusion
(append-to-form ?r ?y ?z)
Hypothesis
(query (append-to-form ?left (c d) (e b c d)))
Success!

In a fact, the first relation is the conclusion and the rest are hypotheses.

In a query, all relations must be satisfied.

left: (e b) < What ?left can append with (c d) to create (e b c d)

The interpreter lists all bindings of variables to values that it can find to satisfy the query.

$$(\mathbf{c} \ \mathbf{d}) \Longrightarrow (\mathbf{c} \ \mathbf{d})$$

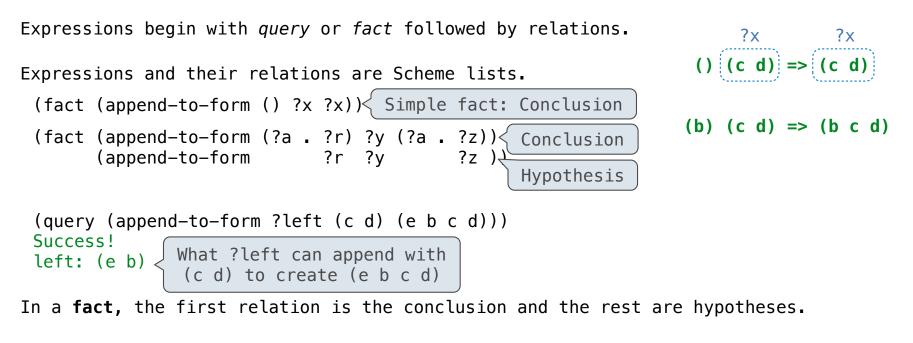

In a query, all relations must be satisfied.

The interpreter lists all bindings of variables to values that it can find to satisfy the query.

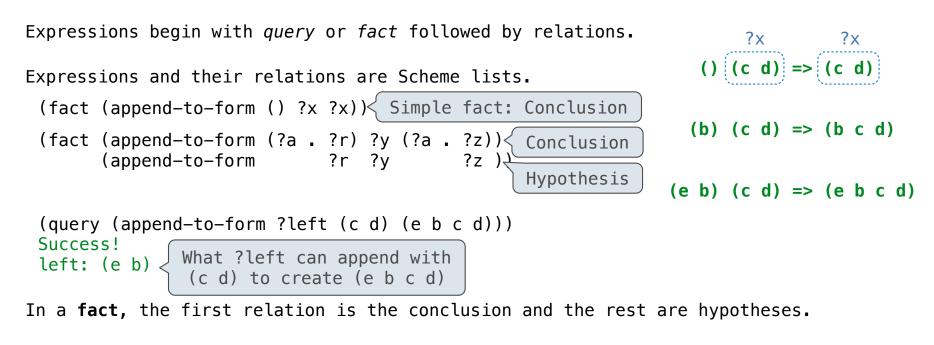

In a query, all relations must be satisfied.

The interpreter lists all bindings of variables to values that it can find to satisfy the query.

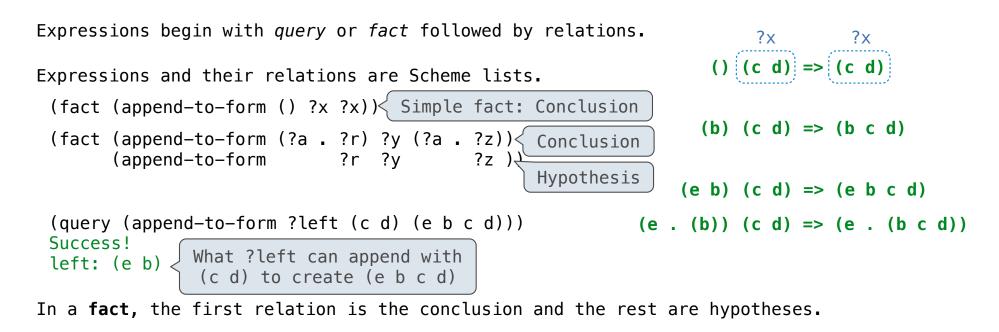

In a query, all relations must be satisfied.

The interpreter lists all bindings of variables to values that it can find to satisfy the query.

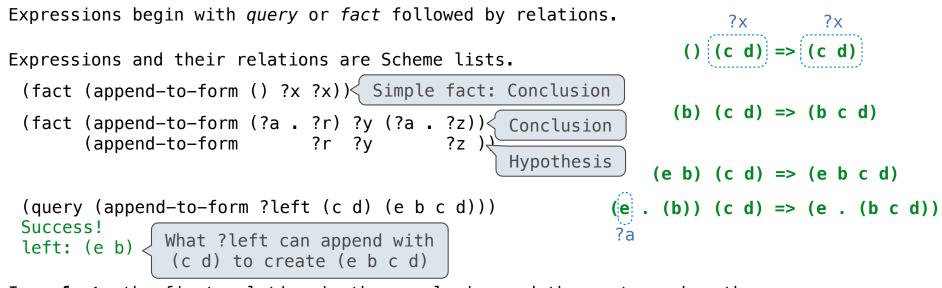

In a fact, the first relation is the conclusion and the rest are hypotheses.

In a query, all relations must be satisfied.

The interpreter lists all bindings of variables to values that it can find to satisfy the query.

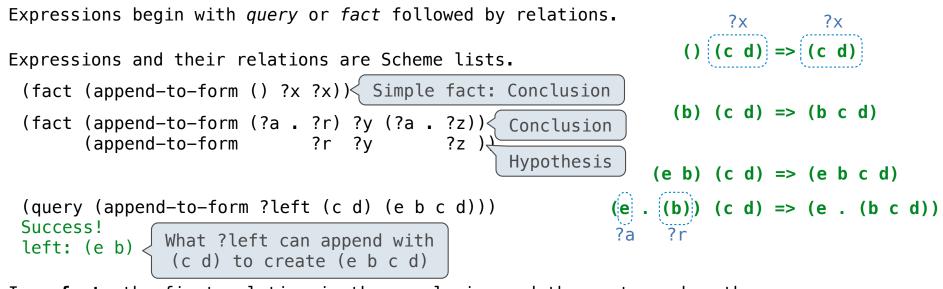

In a fact, the first relation is the conclusion and the rest are hypotheses.

In a query, all relations must be satisfied.

The interpreter lists all bindings of variables to values that it can find to satisfy the query.

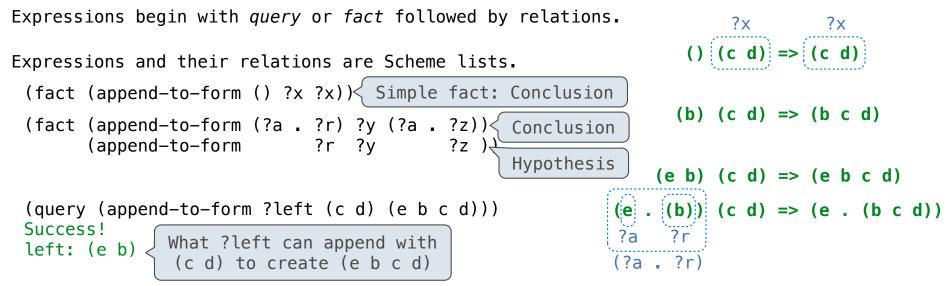

In a fact, the first relation is the conclusion and the rest are hypotheses.

In a query, all relations must be satisfied.

The interpreter lists all bindings of variables to values that it can find to satisfy the query.

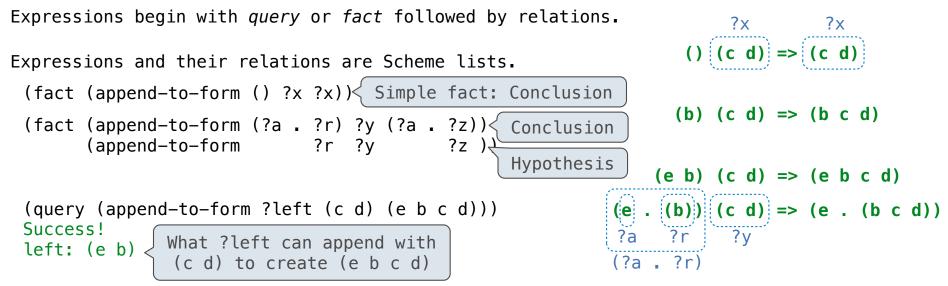

In a fact, the first relation is the conclusion and the rest are hypotheses.

In a query, all relations must be satisfied.

The interpreter lists all bindings of variables to values that it can find to satisfy the query.

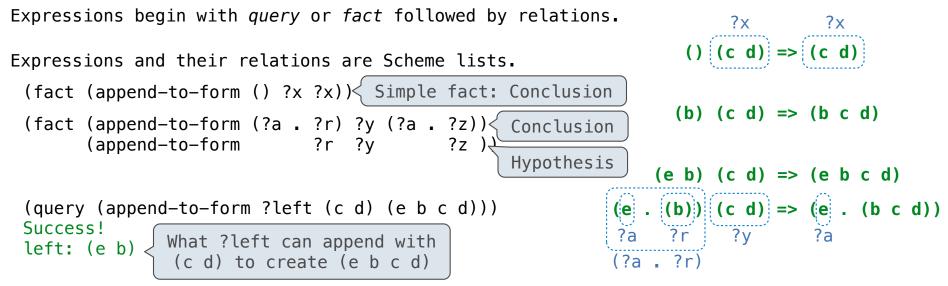

In a fact, the first relation is the conclusion and the rest are hypotheses.

In a query, all relations must be satisfied.

The interpreter lists all bindings of variables to values that it can find to satisfy the query.

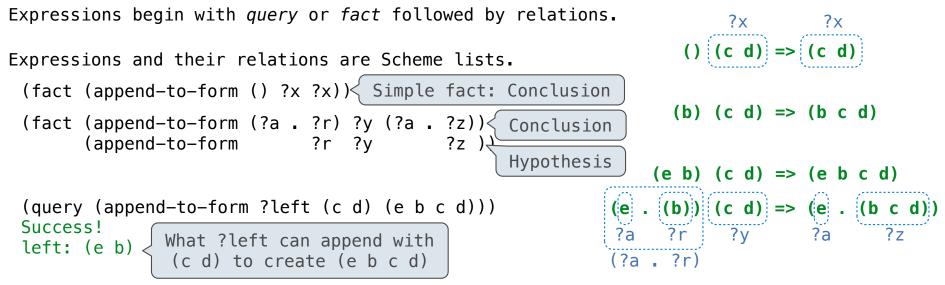

In a fact, the first relation is the conclusion and the rest are hypotheses.

In a query, all relations must be satisfied.

The interpreter lists all bindings of variables to values that it can find to satisfy the query.

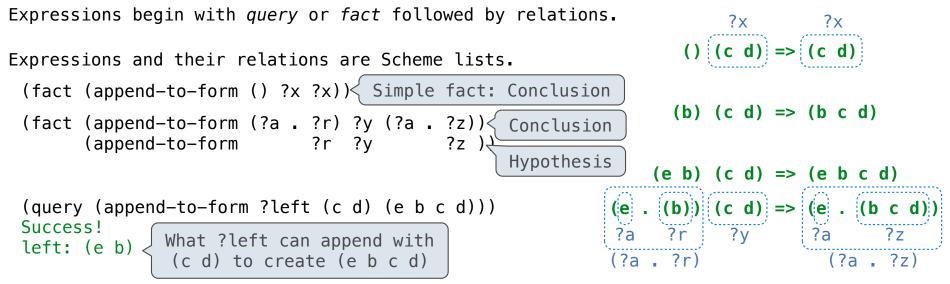

In a fact, the first relation is the conclusion and the rest are hypotheses.

In a query, all relations must be satisfied.

The interpreter lists all bindings of variables to values that it can find to satisfy the query.

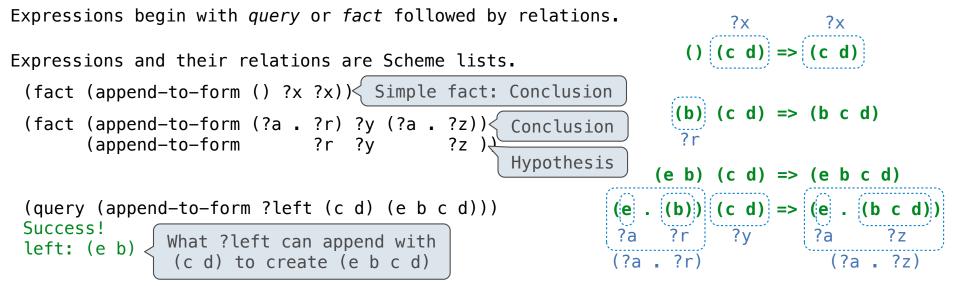

In a fact, the first relation is the conclusion and the rest are hypotheses.

In a query, all relations must be satisfied.

The interpreter lists all bindings of variables to values that it can find to satisfy the query.

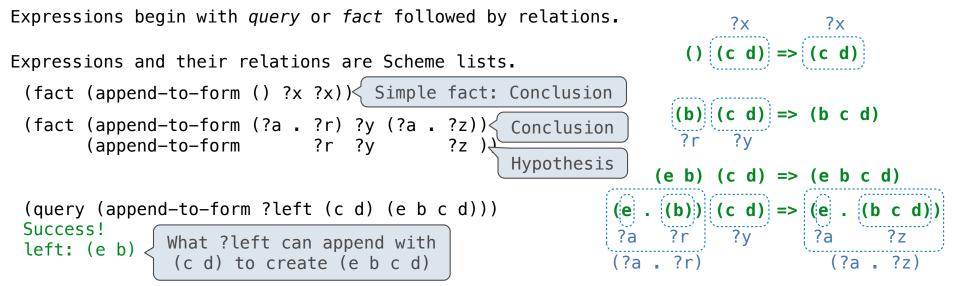

In a fact, the first relation is the conclusion and the rest are hypotheses.

In a query, all relations must be satisfied.

The interpreter lists all bindings of variables to values that it can find to satisfy the query.

#### Lists in Logic

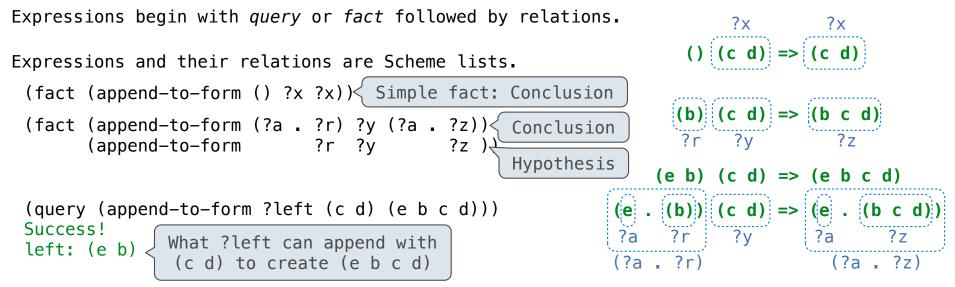

In a fact, the first relation is the conclusion and the rest are hypotheses.

In a query, all relations must be satisfied.

The interpreter lists all bindings of variables to values that it can find to satisfy the query.

4

#### Lists in Logic

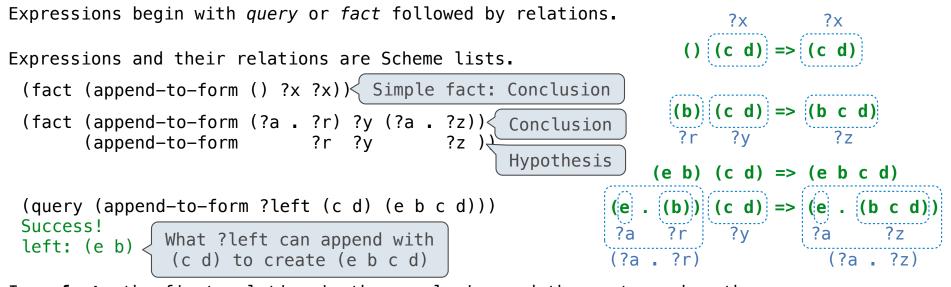

In a fact, the first relation is the conclusion and the rest are hypotheses.

In a query, all relations must be satisfied.

The interpreter lists all bindings of variables to values that it can find to satisfy the query.

(Demo)

**Permuting Lists** 

A permutation (i.e., anagram) of a list is:

A permutation (i.e., anagram) of a list is:

• The empty list for an empty list.

A permutation (i.e., anagram) of a list is:

• The empty list for an empty list.

A permutation (i.e., anagram) of a list is:

• The empty list for an empty list.

• The first element of the list inserted into an anagram of the rest of the list.

(fact (insert ?a ?r (?a . ?r)))

A permutation (i.e., anagram) of a list is:

• The empty list for an empty list.

• The first element of the list inserted into an anagram of the rest of the list.

Element

(fact (insert <sup>?</sup>a ?r (?a . ?r)))

A permutation (i.e., anagram) of a list is:

• The empty list for an empty list.

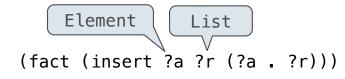

A permutation (i.e., anagram) of a list is:

• The empty list for an empty list.

• The first element of the list inserted into an anagram of the rest of the list.

Element List List with ?a in front (fact (insert ?a ?r (?a . ?r)))

```
A permutation (i.e., anagram) of a list is:
```

• The empty list for an empty list.

• The first element of the list inserted into an anagram of the rest of the list.

Element List List with ?a in front (fact (insert ?a ?r (?a . ?r))) (fact (insert ?a (?b . ?r) (?b . ?s)) (insert ?a ?r ?s))

```
A permutation (i.e., anagram) of a list is:
```

• The empty list for an empty list.

```
• The first element of the list inserted into an anagram of the rest of the list.
```

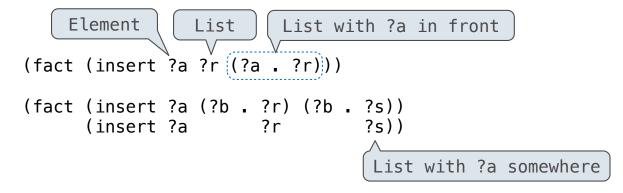

A permutation (i.e., anagram) of a list is:

• The empty list for an empty list.

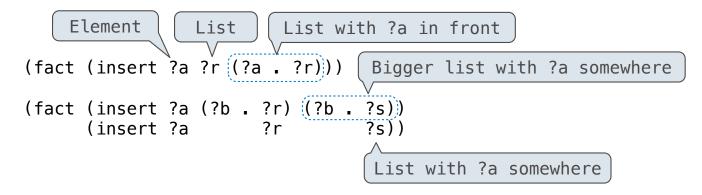

A permutation (i.e., anagram) of a list is:

• The empty list for an empty list.

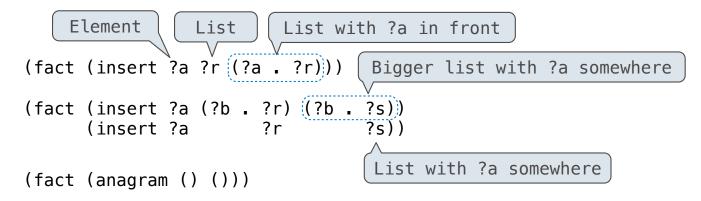

A permutation (i.e., anagram) of a list is:

• The empty list for an empty list.

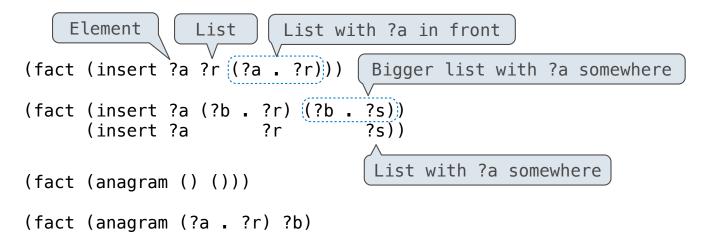

A permutation (i.e., anagram) of a list is:

• The empty list for an empty list.

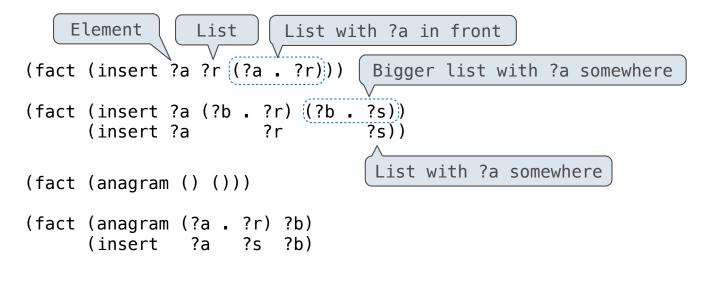

A permutation (i.e., anagram) of a list is:

• The empty list for an empty list.

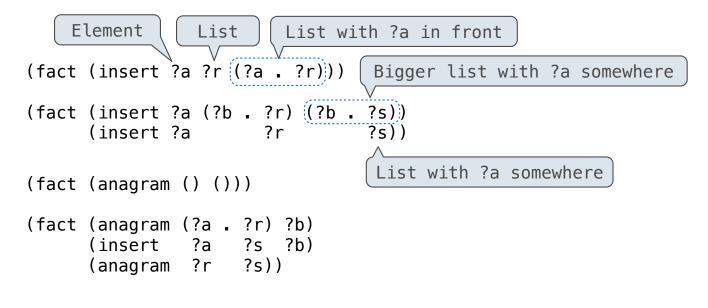

- A permutation (i.e., anagram) of a list is:
- The empty list for an empty list.

art

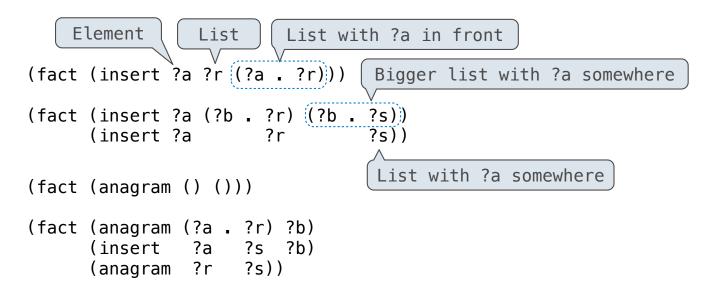

```
A permutation (i.e., anagram) of a list is:
```

• The empty list for an empty list.

a r t

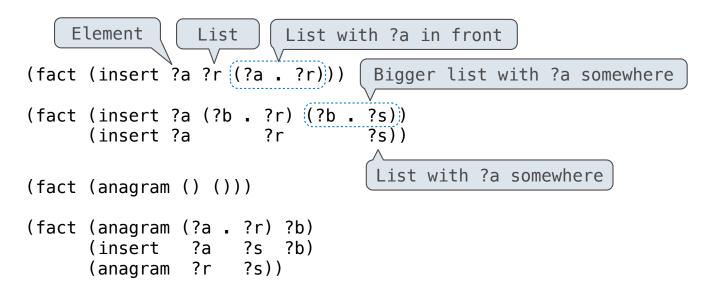

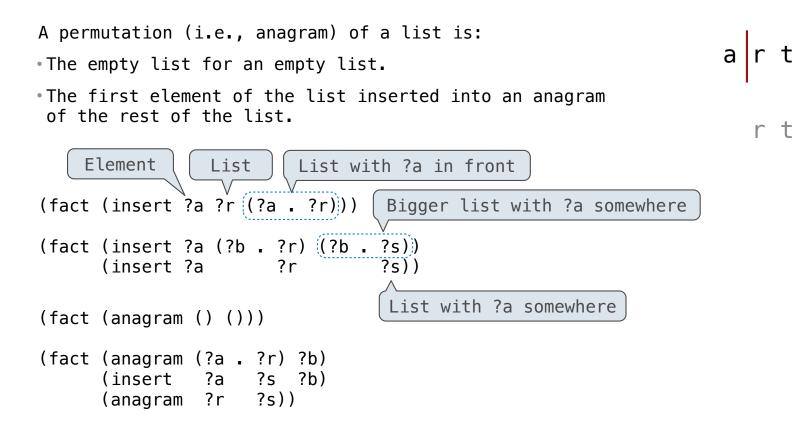

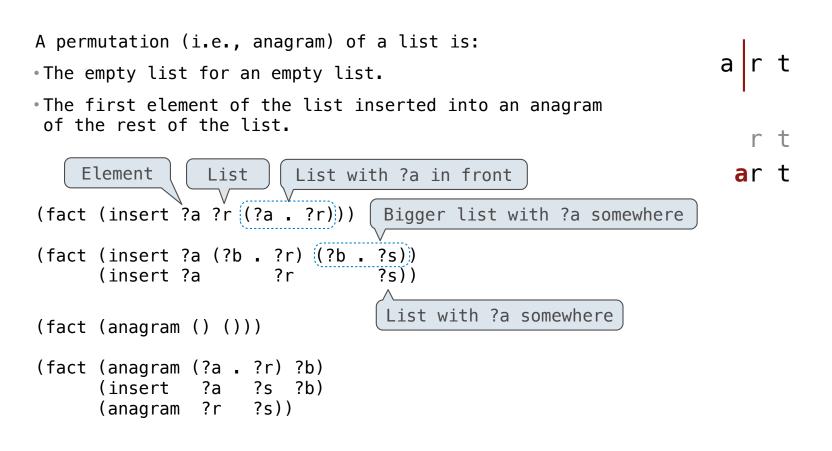

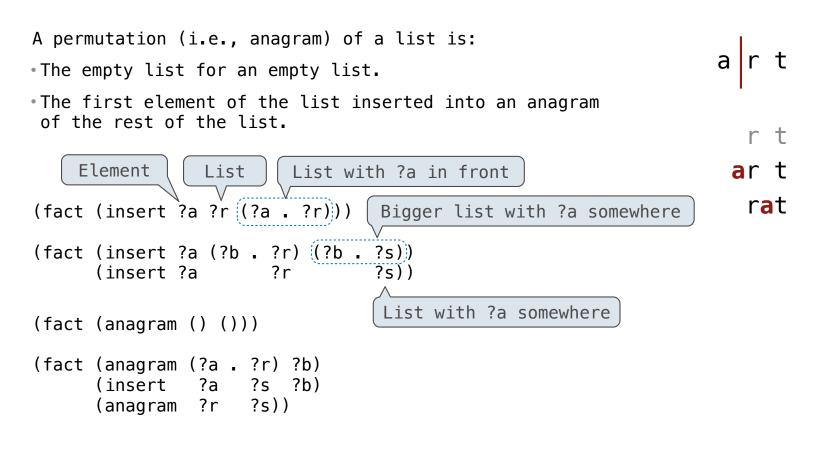

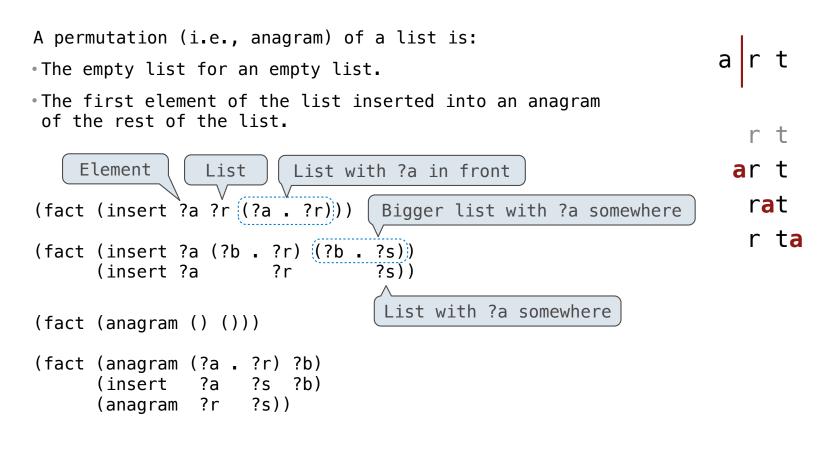

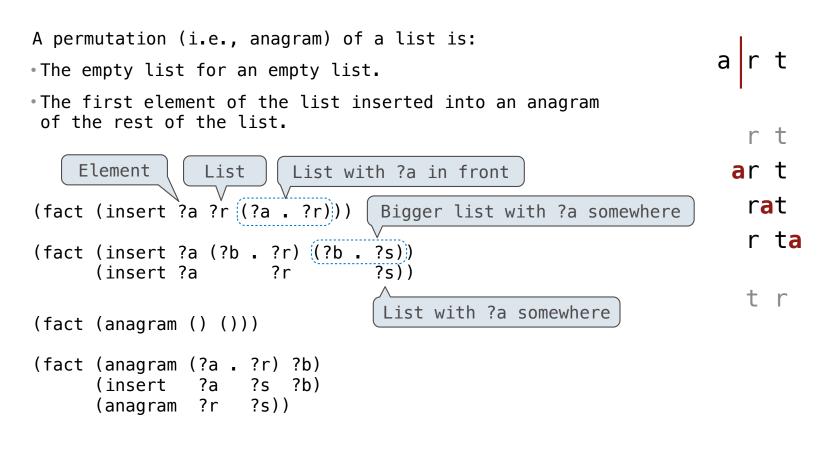

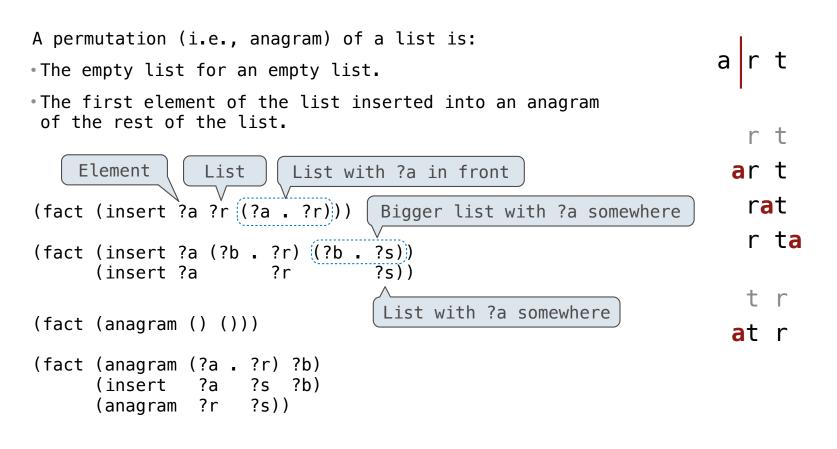

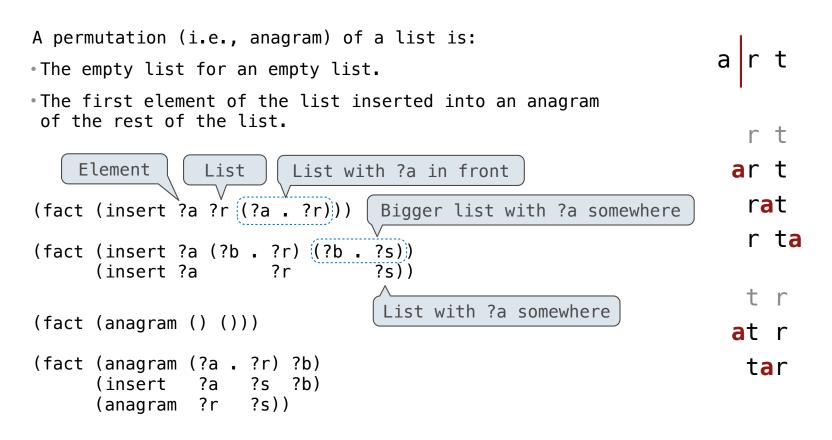

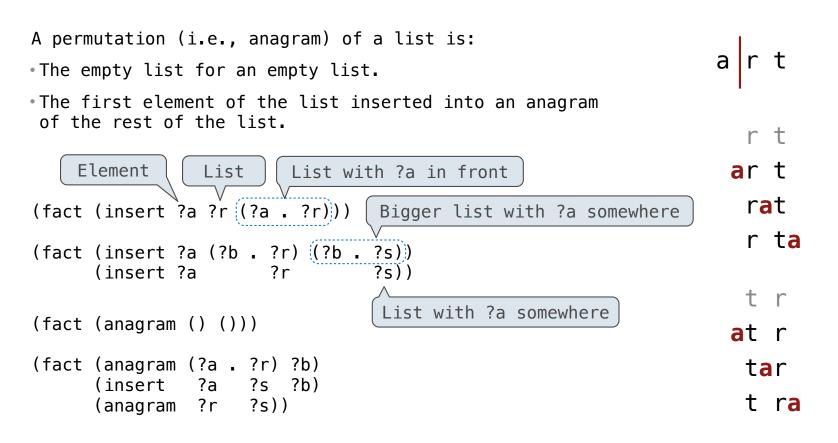

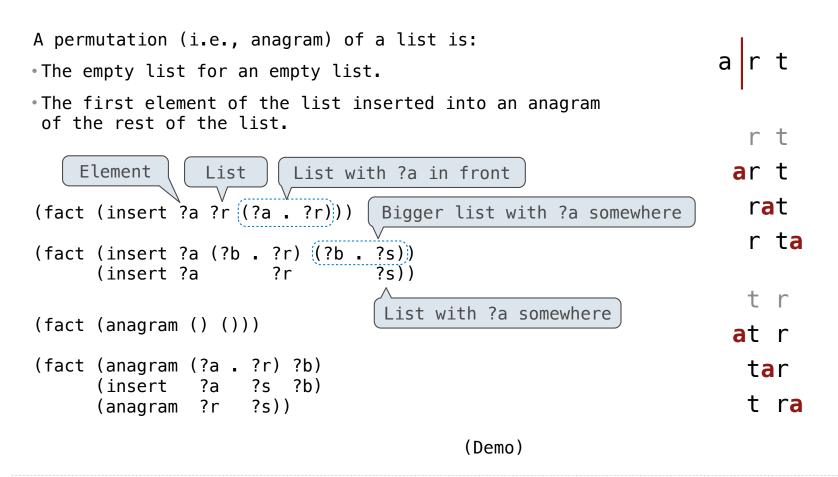

6

Unification

The basic operation of the Logic interpreter is to attempt to unify two relations.

The basic operation of the Logic interpreter is to attempt to *unify* two relations. Unification is finding an assignment to variables that makes two relations the same.

The basic operation of the Logic interpreter is to attempt to *unify* two relations. Unification is finding an assignment to variables that makes two relations the same.

((a b) c (a b))

The basic operation of the Logic interpreter is to attempt to *unify* two relations. Unification is finding an assignment to variables that makes two relations the same.

> ((a b) c (a b)) (?x c ?x )

The basic operation of the Logic interpreter is to attempt to *unify* two relations.

Unification is finding an assignment to variables that makes two relations the same.

The basic operation of the Logic interpreter is to attempt to *unify* two relations.

Unification is finding an assignment to variables that makes two relations the same.

The basic operation of the Logic interpreter is to attempt to *unify* two relations.

Unification is finding an assignment to variables that makes two relations the same.

The basic operation of the Logic interpreter is to attempt to *unify* two relations. Unification is finding an assignment to variables that makes two relations the same.

The basic operation of the Logic interpreter is to attempt to *unify* two relations. Unification is finding an assignment to variables that makes two relations the same.

The basic operation of the Logic interpreter is to attempt to *unify* two relations. Unification is finding an assignment to variables that makes two relations the same.

Unification recursively unifies each pair of corresponding elements in two relations, accumulating an assignment.

Unification recursively unifies each pair of corresponding elements in two relations, accumulating an assignment.

1.Look up variables in the current environment.

Unification recursively unifies each pair of corresponding elements in two relations, accumulating an assignment.

1.Look up variables in the current environment.

Unification recursively unifies each pair of corresponding elements in two relations, accumulating an assignment.

1.Look up variables in the current environment.

2.Establish new bindings to unify elements.

((a b) c (a b)) (?x c ?x )

Unification recursively unifies each pair of corresponding elements in two relations, accumulating an assignment.

1.Look up variables in the current environment.

Unification recursively unifies each pair of corresponding elements in two relations, accumulating an assignment.

1.Look up variables in the current environment.

2.Establish new bindings to unify elements.

{ x: (a b) }

Unification recursively unifies each pair of corresponding elements in two relations, accumulating an assignment.

1.Look up variables in the current environment.

2.Establish new bindings to unify elements.

{ x: (a b) }

Unification recursively unifies each pair of corresponding elements in two relations, accumulating an assignment.

1.Look up variables in the current environment.

2.Establish new bindings to unify elements.

Unification recursively unifies each pair of corresponding elements in two relations, accumulating an assignment.

1.Look up variables in the current environment.

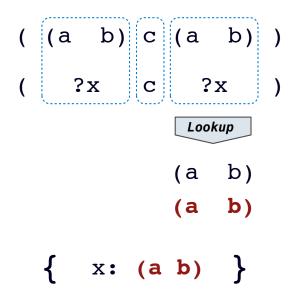

Unification recursively unifies each pair of corresponding elements in two relations, accumulating an assignment.

1.Look up variables in the current environment.

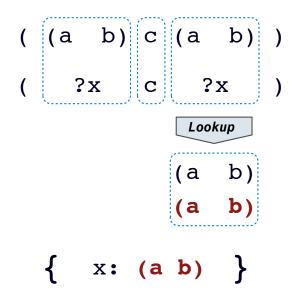

Unification recursively unifies each pair of corresponding elements in two relations, accumulating an assignment.

1.Look up variables in the current environment.

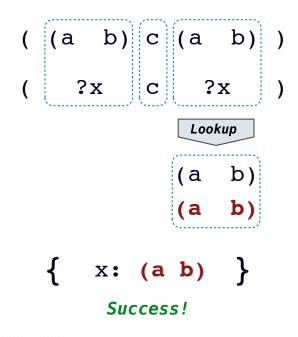

Unification recursively unifies each pair of corresponding elements in two relations, accumulating an assignment.

1.Look up variables in the current environment.

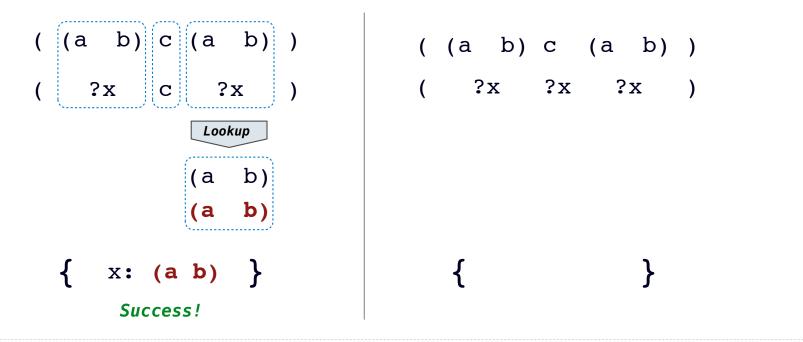

Unification recursively unifies each pair of corresponding elements in two relations, accumulating an assignment.

1.Look up variables in the current environment.

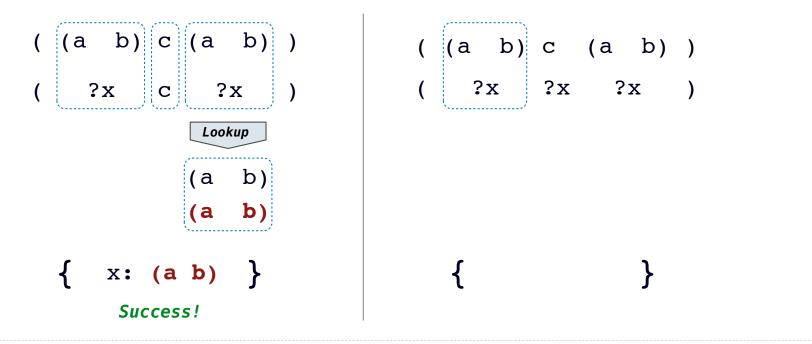

Unification recursively unifies each pair of corresponding elements in two relations, accumulating an assignment.

1.Look up variables in the current environment.

2.Establish new bindings to unify elements.

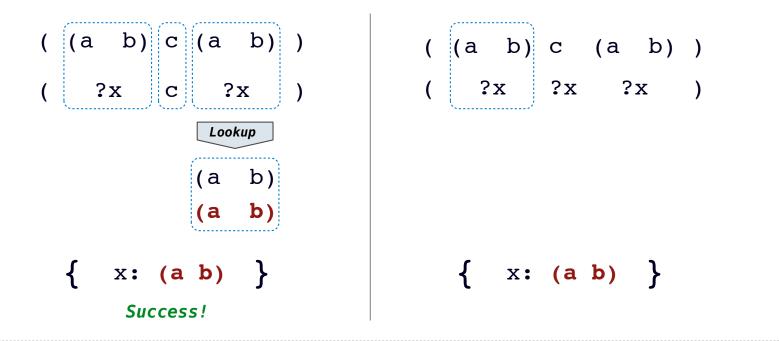

Unification recursively unifies each pair of corresponding elements in two relations, accumulating an assignment.

1.Look up variables in the current environment.

2.Establish new bindings to unify elements.

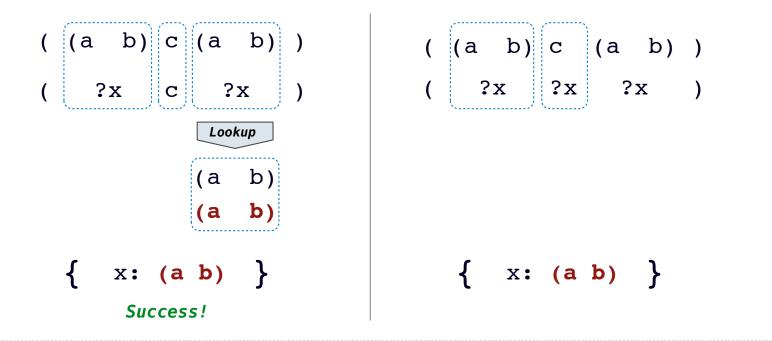

Unification recursively unifies each pair of corresponding elements in two relations, accumulating an assignment.

1.Look up variables in the current environment.

2.Establish new bindings to unify elements.

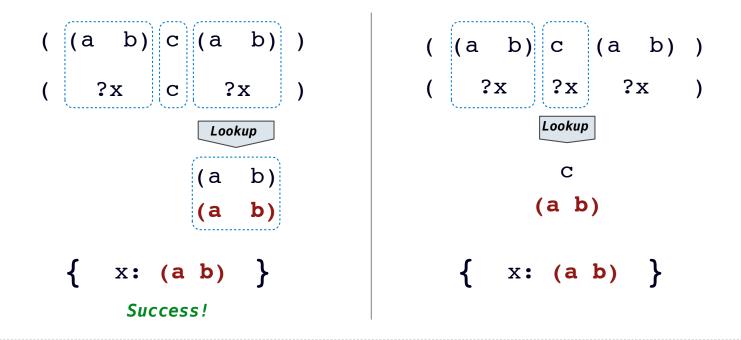

Unification recursively unifies each pair of corresponding elements in two relations, accumulating an assignment.

1.Look up variables in the current environment.

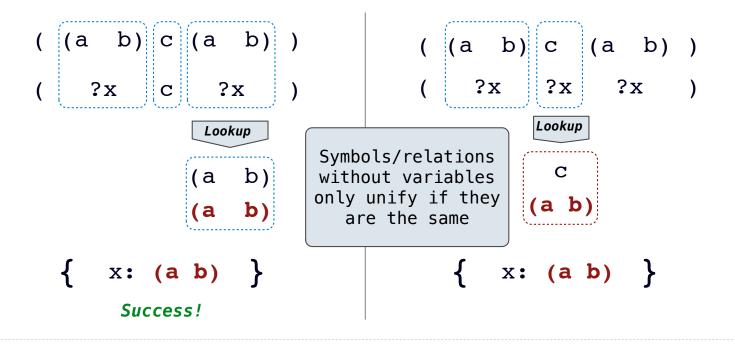

Unification recursively unifies each pair of corresponding elements in two relations, accumulating an assignment.

1.Look up variables in the current environment.

2.Establish new bindings to unify elements.

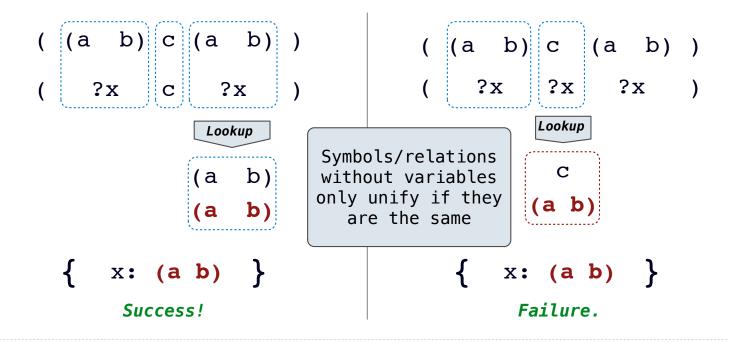

Two relations that contain variables can be unified as well.

True, {x: (a ?y c),

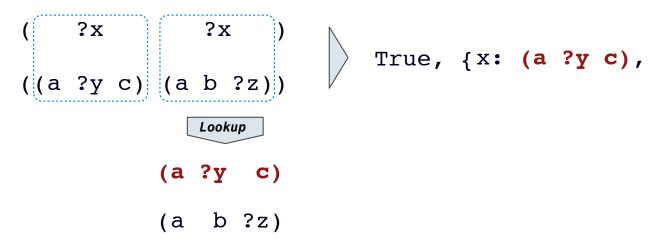

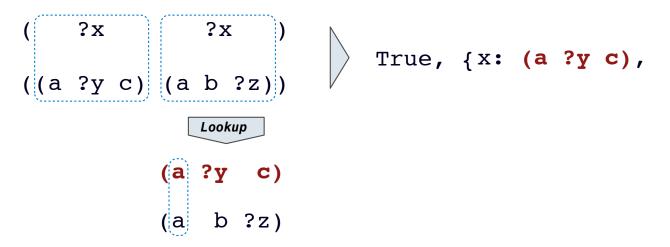

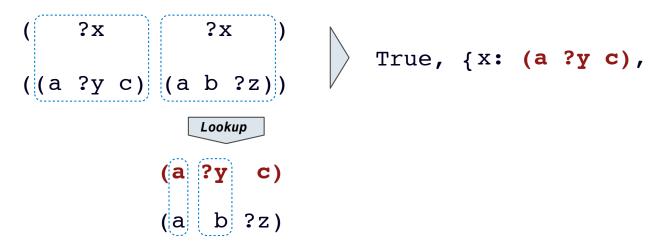

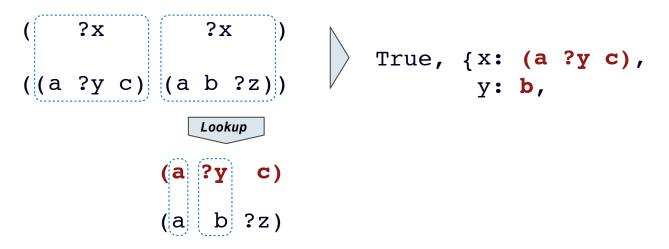

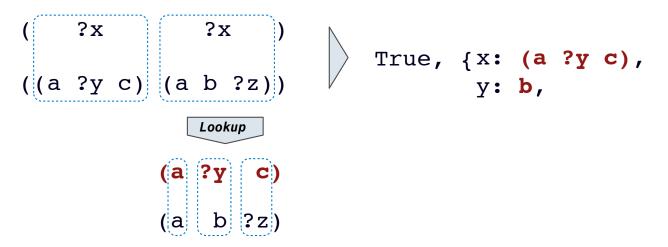

Two relations that contain variables can be unified as well.

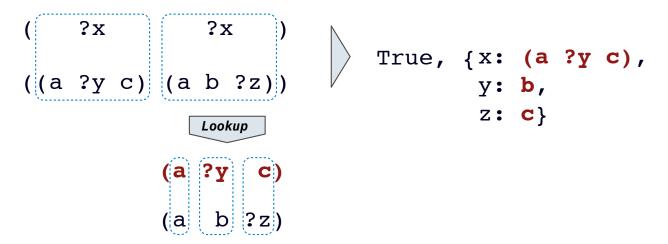

Two relations that contain variables can be unified as well.

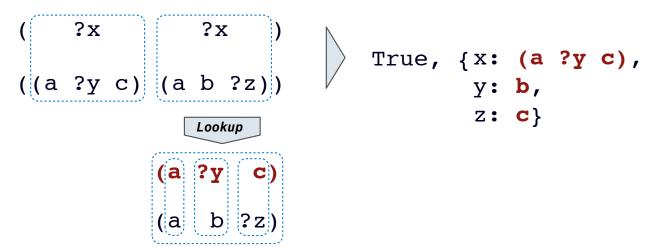

Two relations that contain variables can be unified as well.

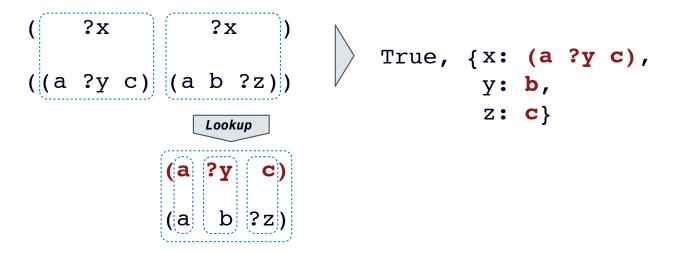

Substituting values for variables may require multiple steps.

This process is called grounding. Two unified expressions have the same grounded form.

Two relations that contain variables can be unified as well.

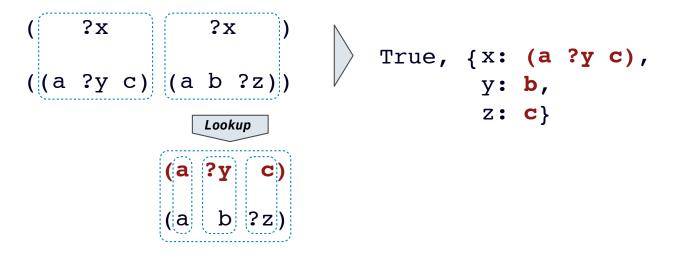

Substituting values for variables may require multiple steps.

This process is called grounding. Two unified expressions have the same grounded form.

lookup('?x')

Two relations that contain variables can be unified as well.

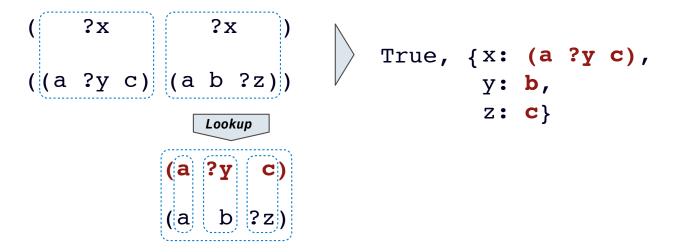

Substituting values for variables may require multiple steps.

This process is called grounding. Two unified expressions have the same grounded form.

```
lookup('?x') 🛁 (a ?y c)
```

Two relations that contain variables can be unified as well.

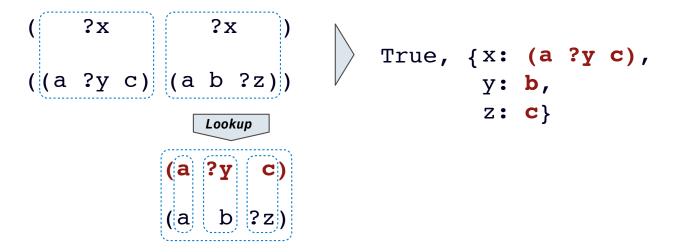

Substituting values for variables may require multiple steps.

This process is called grounding. Two unified expressions have the same grounded form.

```
lookup('?x') \Longrightarrow (a ?y c) lookup('?y')
```

Two relations that contain variables can be unified as well.

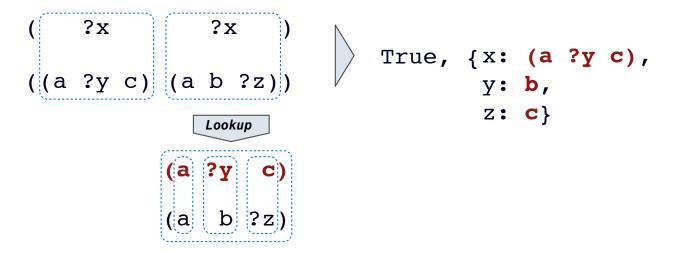

Substituting values for variables may require multiple steps.

This process is called grounding. Two unified expressions have the same grounded form.

```
lookup('?x') \rightarrow (a ?y c) lookup('?y') \rightarrow b
```

Two relations that contain variables can be unified as well.

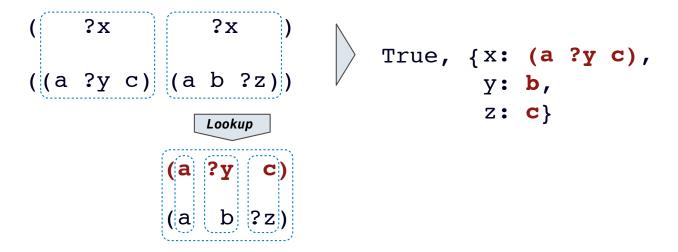

Substituting values for variables may require multiple steps.

This process is called grounding. Two unified expressions have the same grounded form.

```
lookup('?x') \Longrightarrow (a ?y c) lookup('?y') \Longrightarrow ground('?x')
```

Two relations that contain variables can be unified as well.

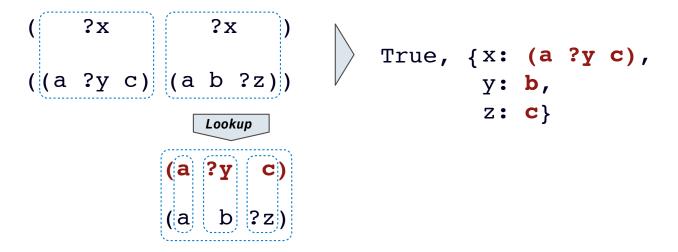

Substituting values for variables may require multiple steps.

This process is called grounding. Two unified expressions have the same grounded form.

 $lookup('?x') \rightarrow (a ?y c) lookup('?y') \rightarrow b ground('?x') \rightarrow (a b c)$ 

```
def unify(e, f, env):
    e = lookup(e, env)
    f = lookup(f, env)
    if e == f:
        return True
    elif isvar(e):
        env.define(e, f)
        return True
    elif isvar(f):
        env.define(f, e)
        return True
    elif scheme_atomp(e) or scheme_atomp(f):
        return False
    else:
        return unify(e.first, f.first, env) and unify(e.second, f.second, env)
```

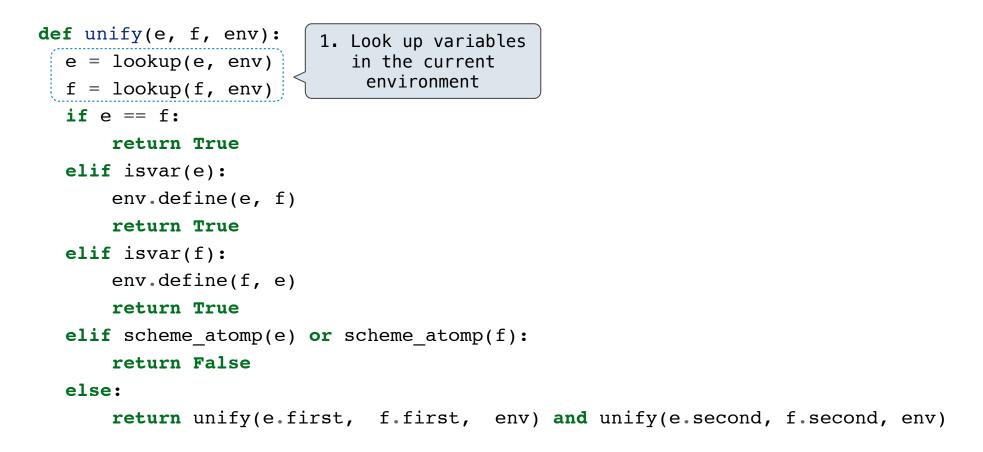

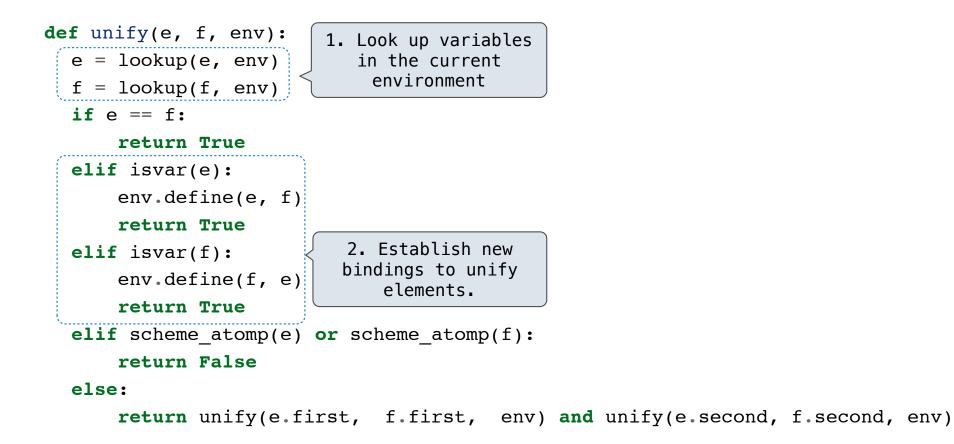

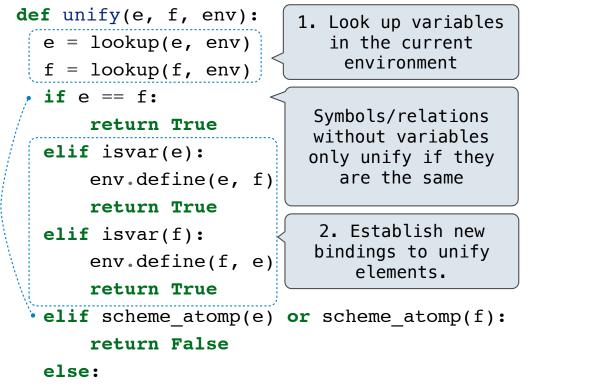

return unify(e.first, f.first, env) and unify(e.second, f.second, env)

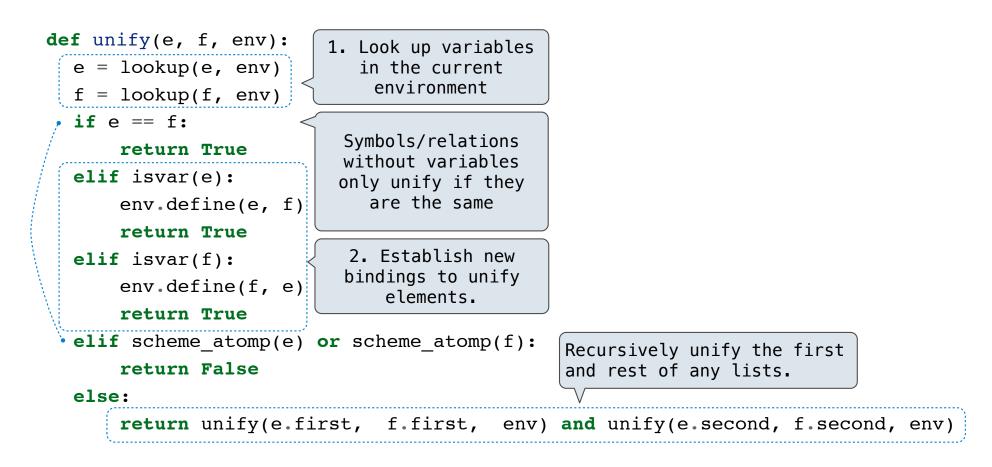

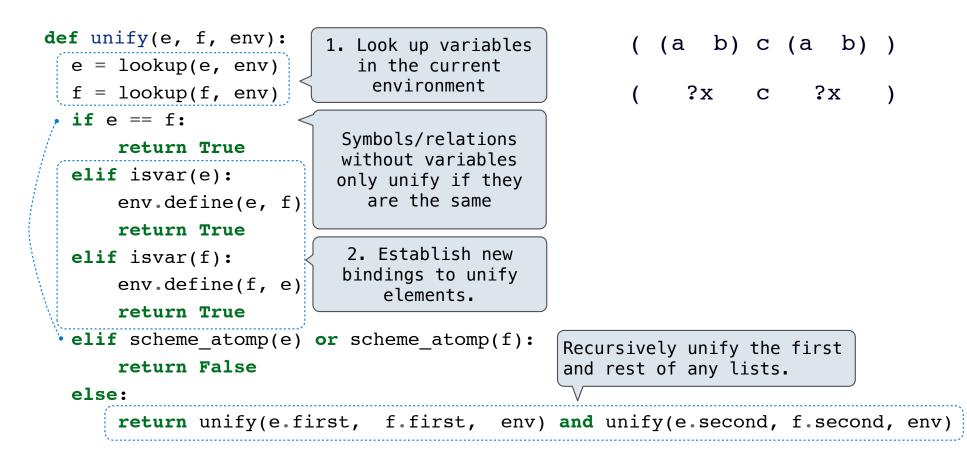

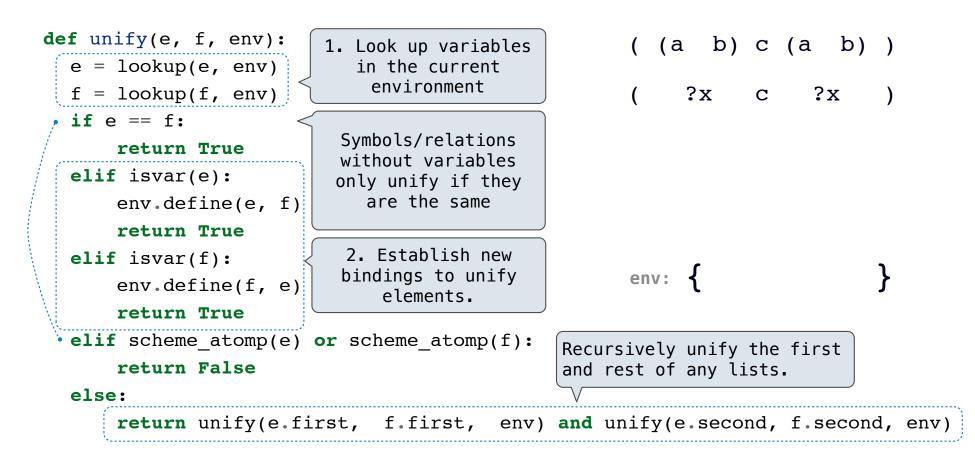

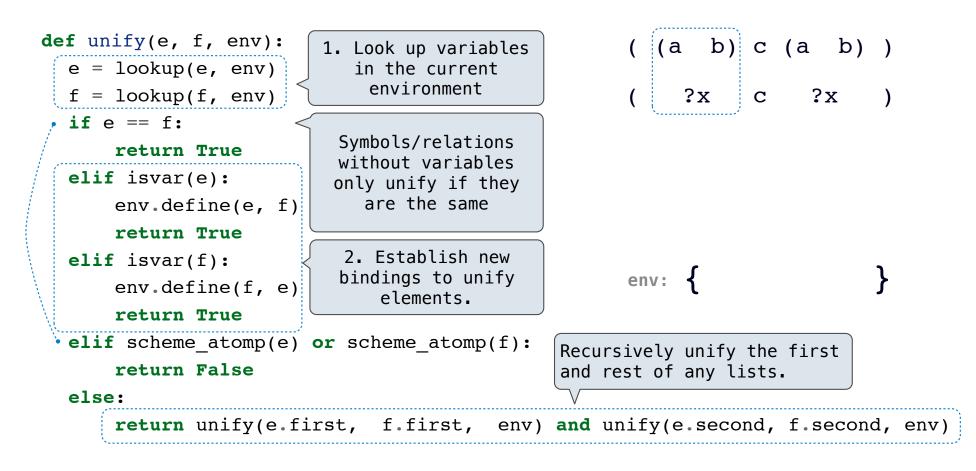

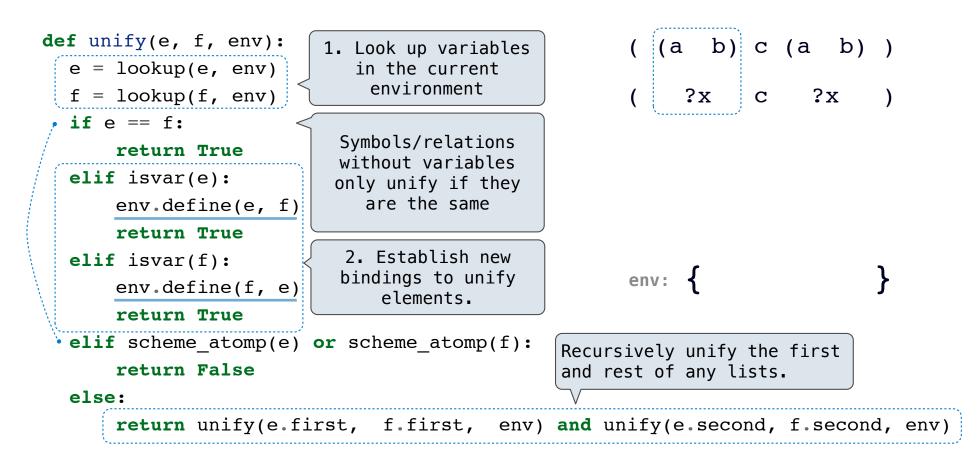

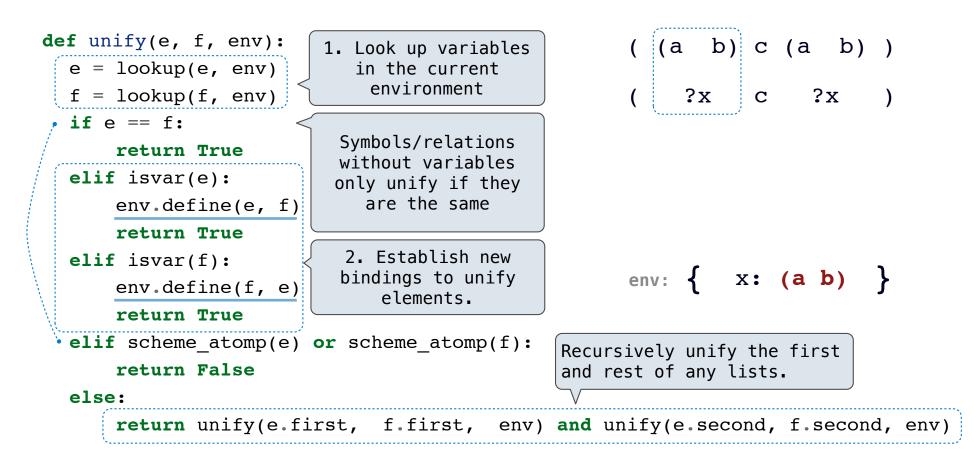

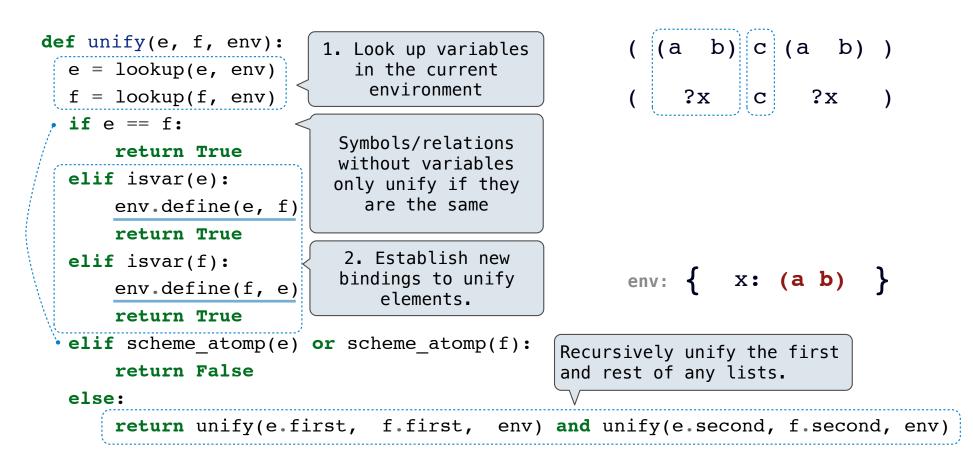

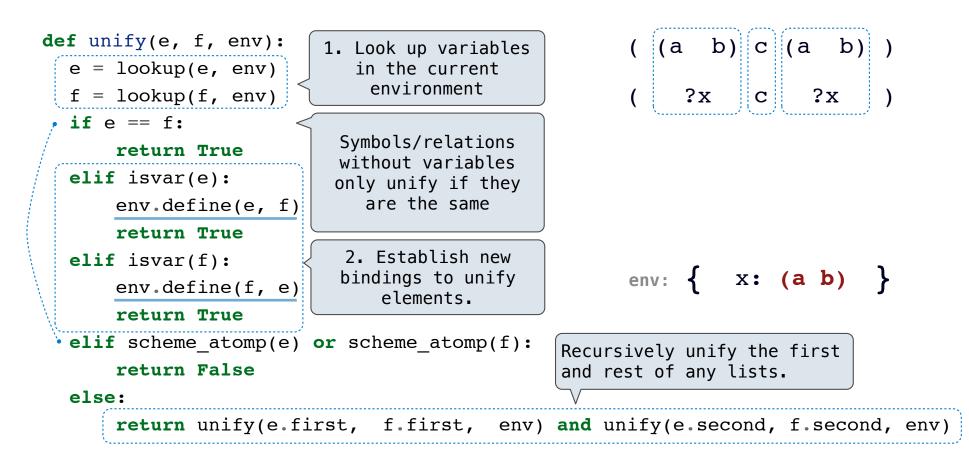

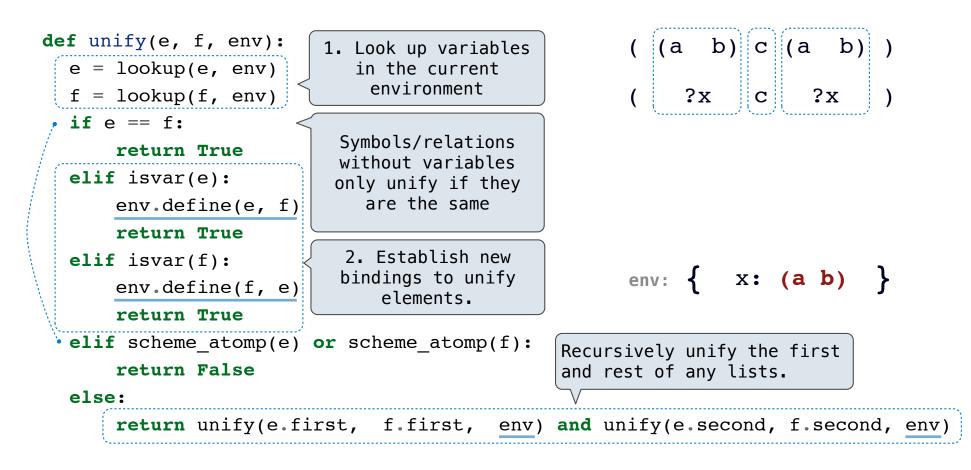

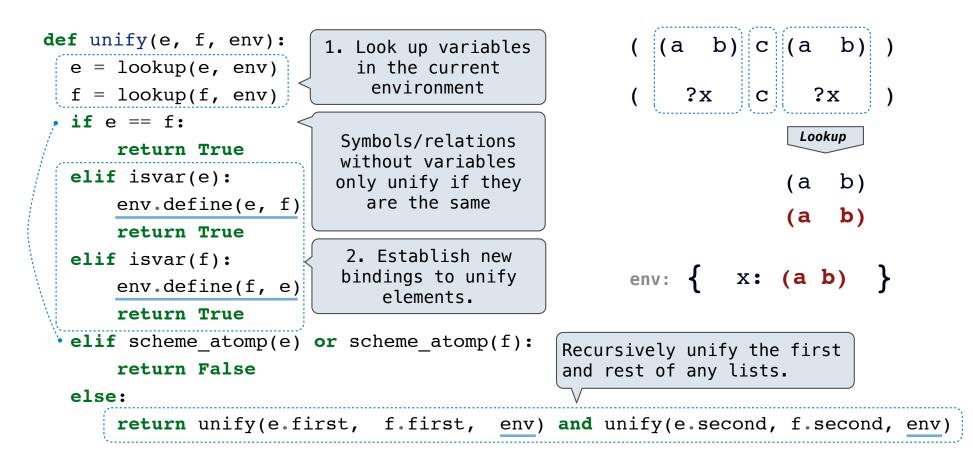

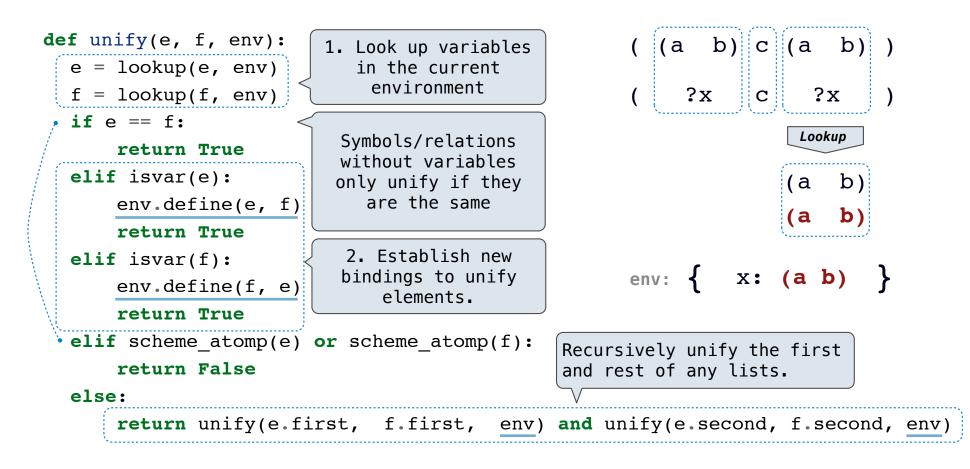

Search

The Logic interpreter searches the space of facts to find unifying facts and an env that prove the query to be true.

The Logic interpreter searches the space of facts to find unifying facts and an env that prove the query to be true. (fact (app () ?x ?x))
(fact (app (?a . ?r) ?y (?a . ?z))
(app ?r ?y ?z ))
(query (app ?left (c d) (e b c d)))

The Logic interpreter searches the space of facts to find unifying facts and an env that prove the query to be true. (fact (app () ?x ?x))
(fact (app (?a . ?r) ?y (?a . ?z))
(app ?r ?y ?z ))
(query (app ?left (c d) (e b c d)))

(app ?left (c d) (e b c d))

The Logic interpreter searches the space of facts to find unifying facts and an env that prove the query to be true. (fact (app () ?x ?x))
(fact (app (?a . ?r) ?y (?a . ?z))
(app ?r ?y ?z ))
(query (app ?left (c d) (e b c d)))

(app ?left (c d) (e b c d))

(app (?a . ?r) ?y (?a . ?z))

The Logic interpreter searches the space of facts to find unifying facts and an env that prove the query to be true. (app ?left (c d) (e b c d)) (app ?left (c d) (e b c d))

{a: e, y: (c d), z: (b c d), left: (?a . ?r)}
(app (?a . ?r) ?y (?a . ?z))

The Logic interpreter searches the space of facts to find unifying facts and an env that prove the query to be true. (fact (app (?a . ?r) ?y (?a . ?z)) (query (app ?left (c d) (e b c d))) (app ?left (c d) (e b c d)) {a: e, y: (c d), z: (b c d), left: (?a . ?r)} (app (?a . ?r) ?y (?a . ?z))

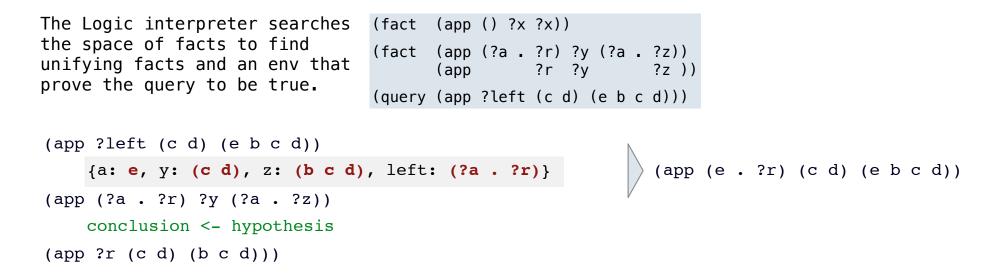

```
The Logic interpreter searches
                                       (app () ?x ?x))
                                (fact
the space of facts to find
                                 (fact (app (?a . ?r) ?y (?a . ?z))
unifying facts and an env that
                                            ?r ?y ?z ))
                                       (app
prove the query to be true.
                                 (query (app ?left (c d) (e b c d)))
(app ?left (c d) (e b c d))
                                                            (app (e . ?r) (c d) (e b c d))
    {a: e, y: (c d), z: (b c d), left: (?a . ?r)}
(app (?a . ?r) ?y (?a . ?z))
    conclusion <- hypothesis
(app ?r (c d) (b c d)))
(app (?a2 . ?r2) ?y2 (?a2 . ?z2))
```

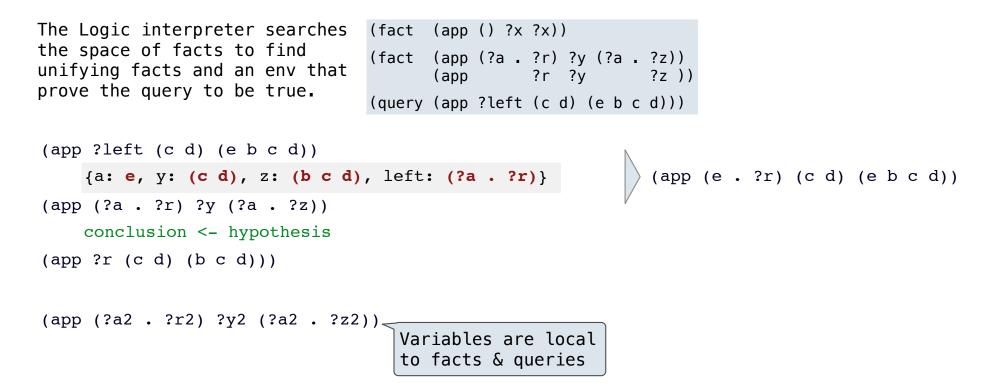

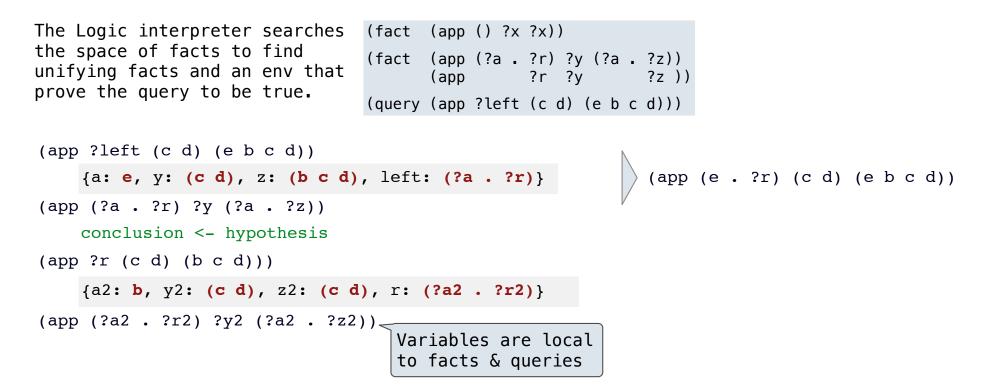

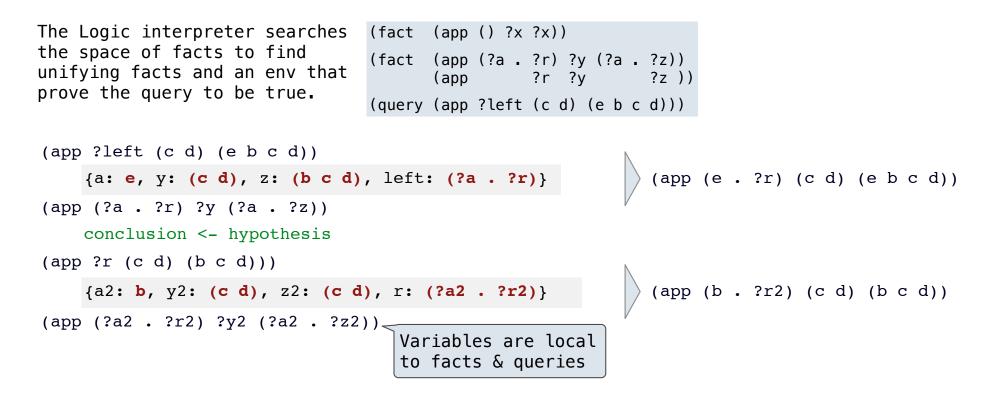

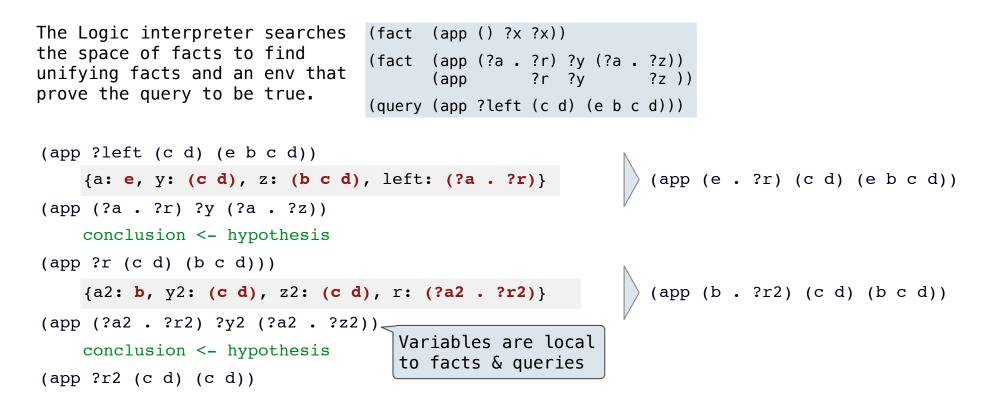

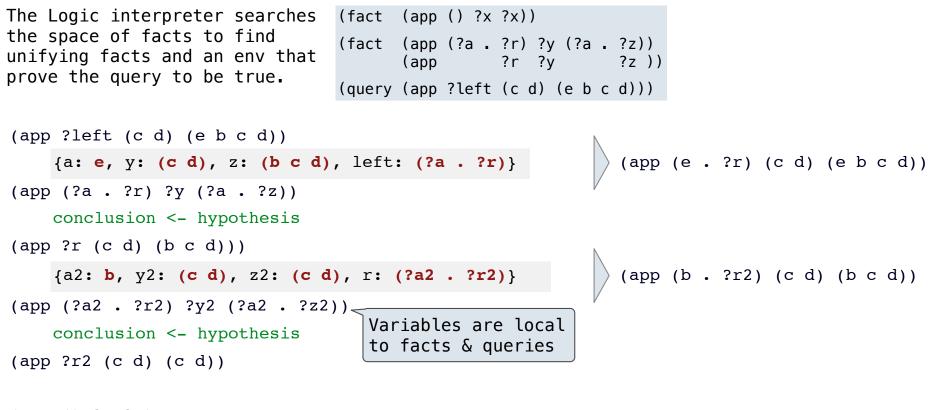

(app () ?x ?x)

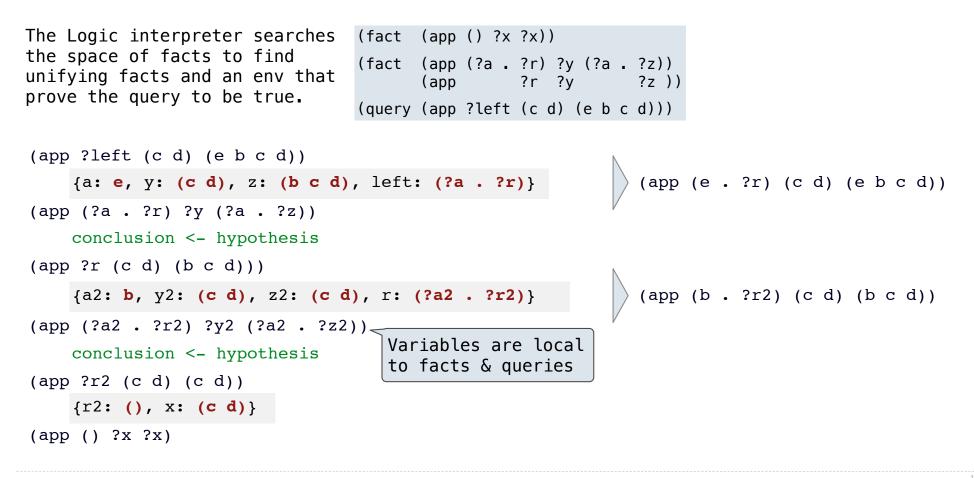

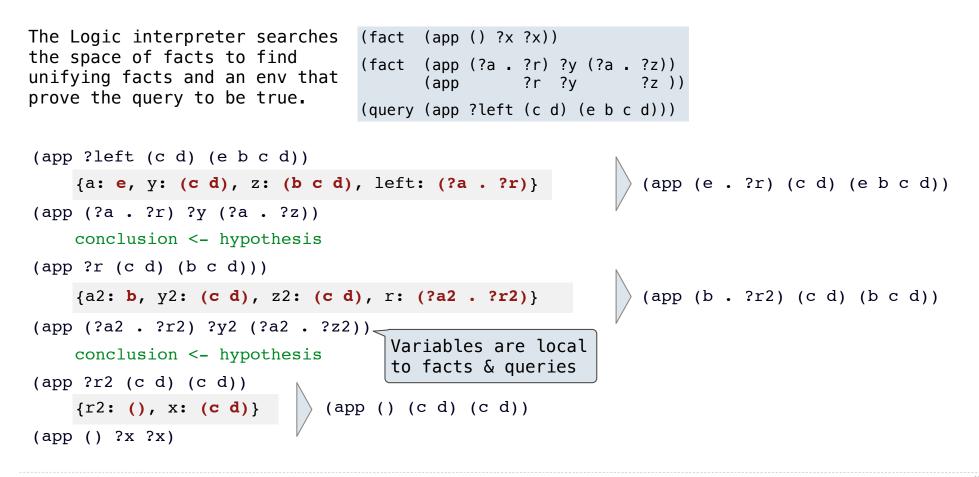

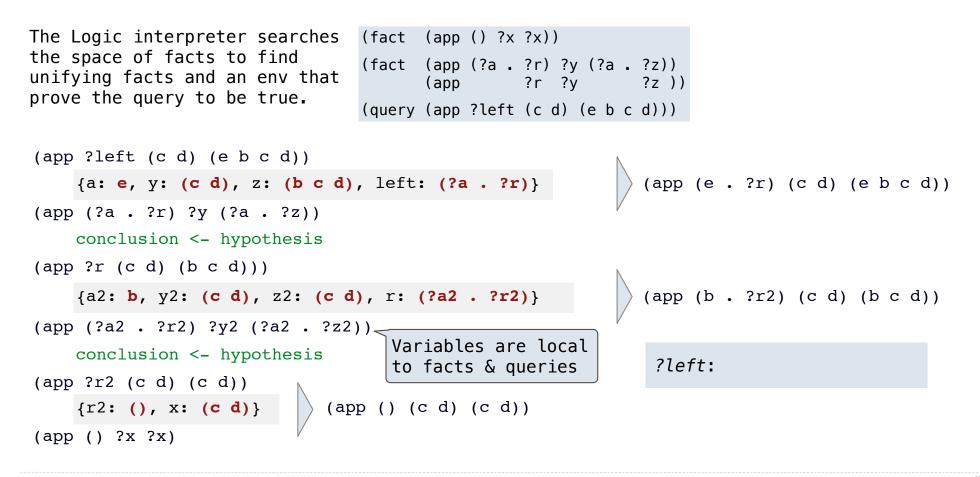

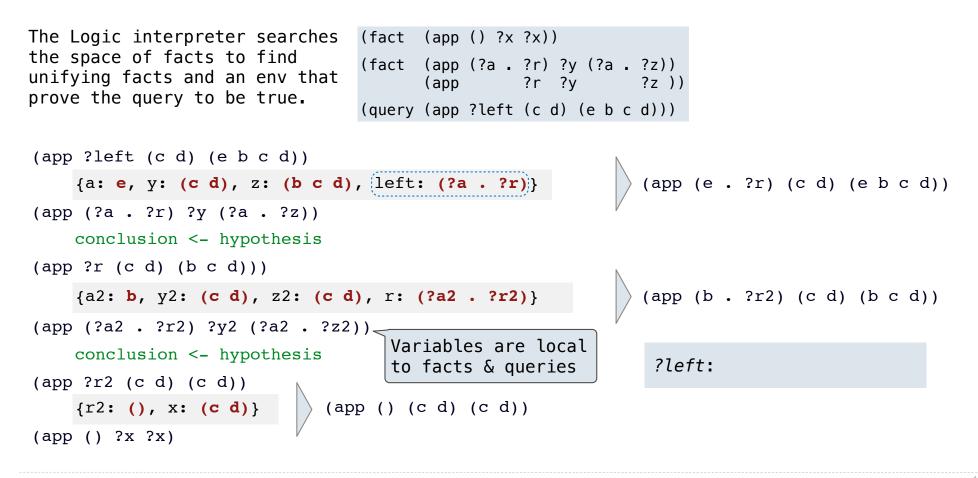

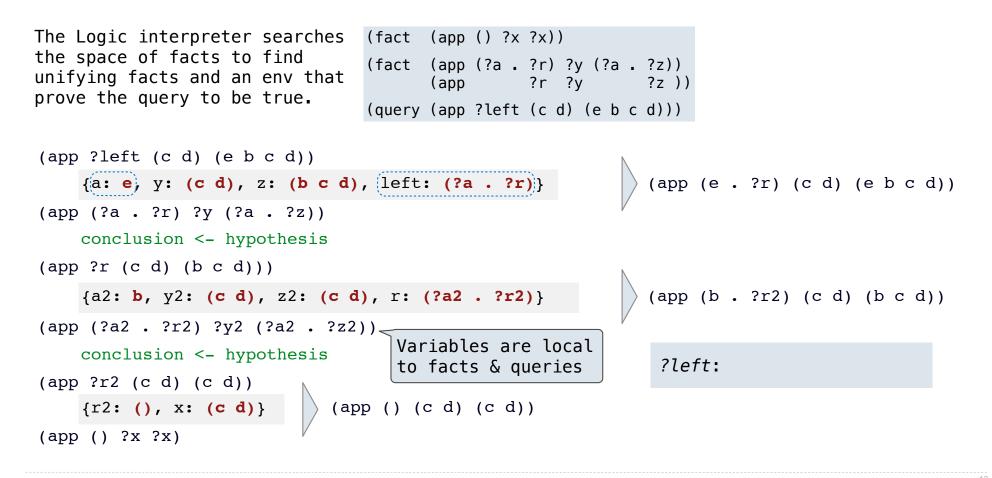

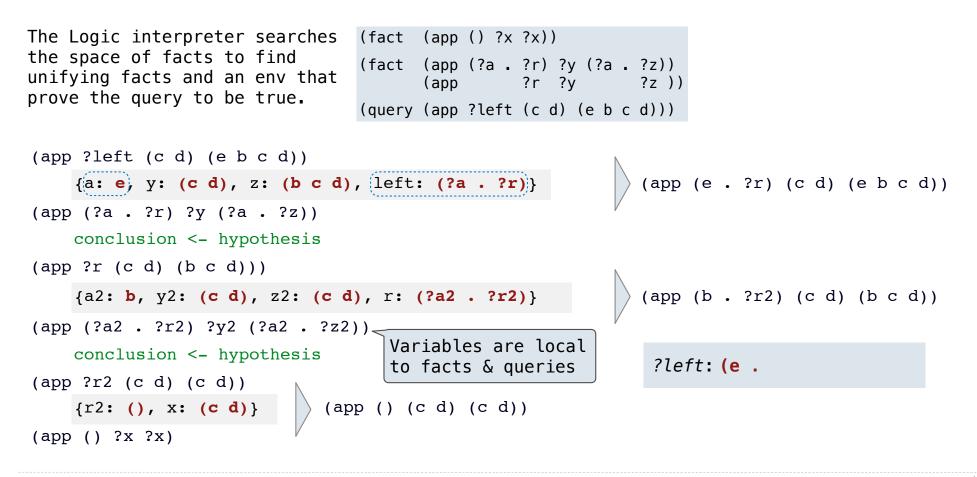

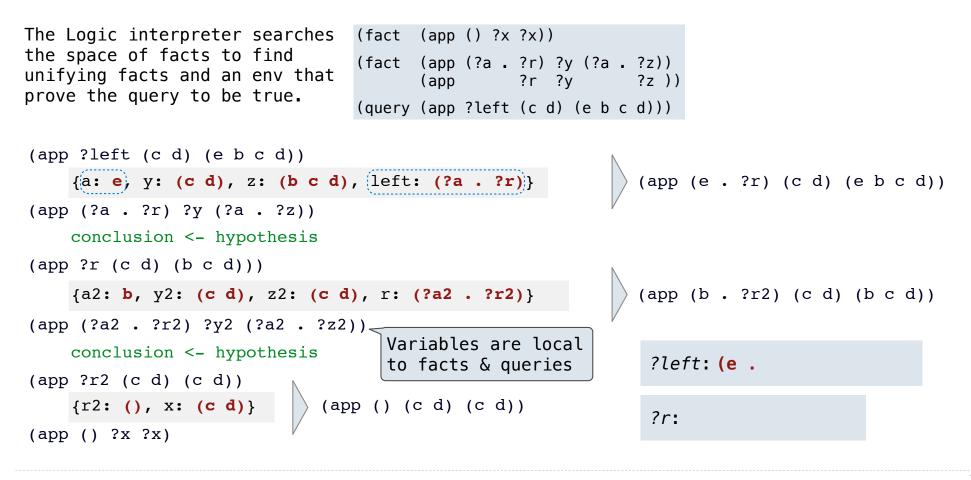

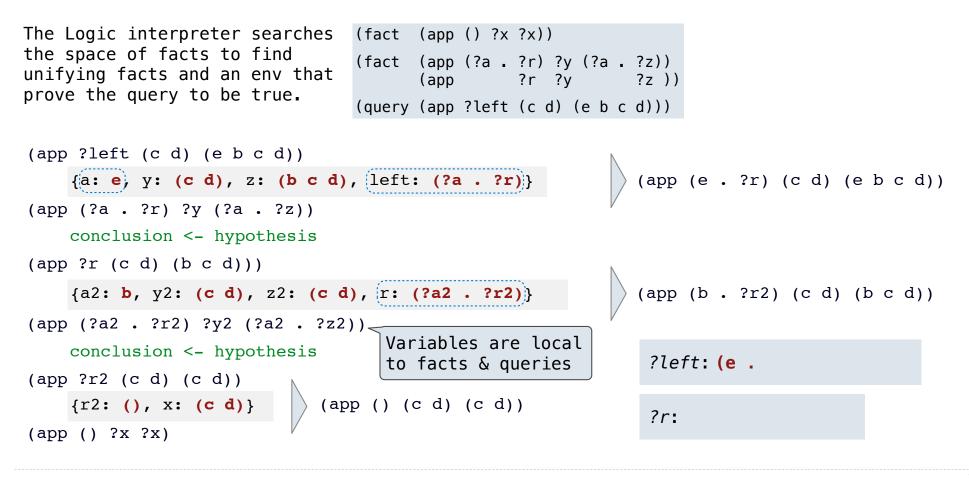

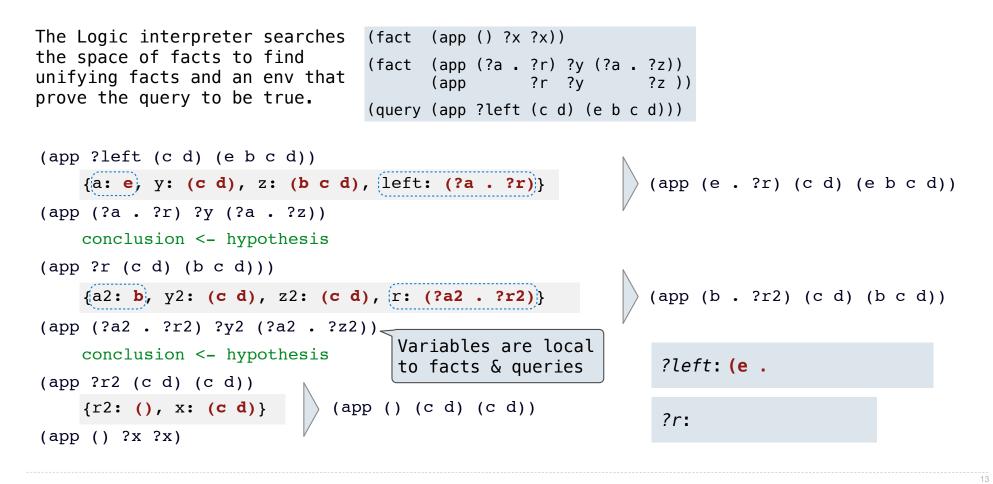

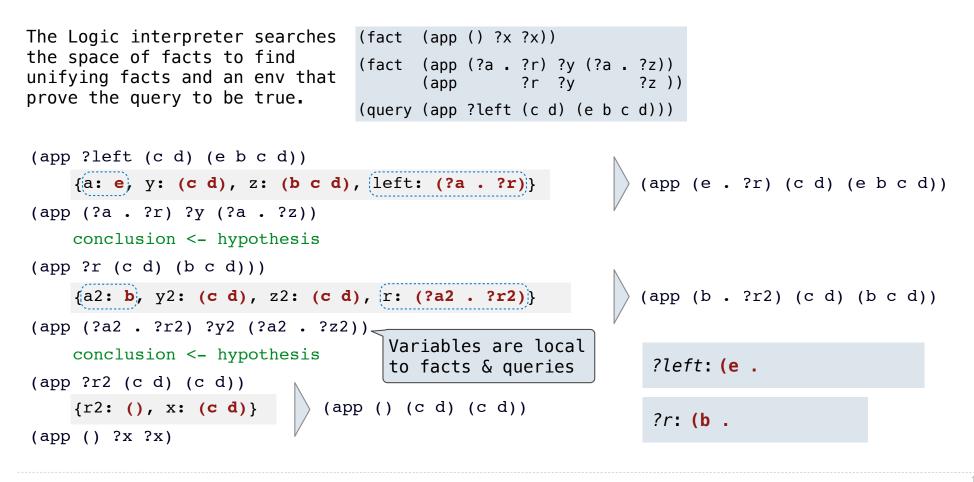

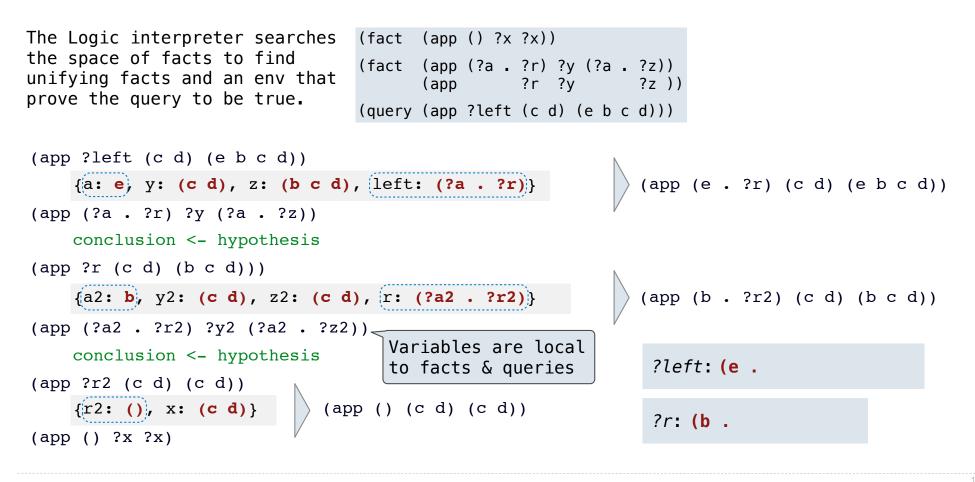

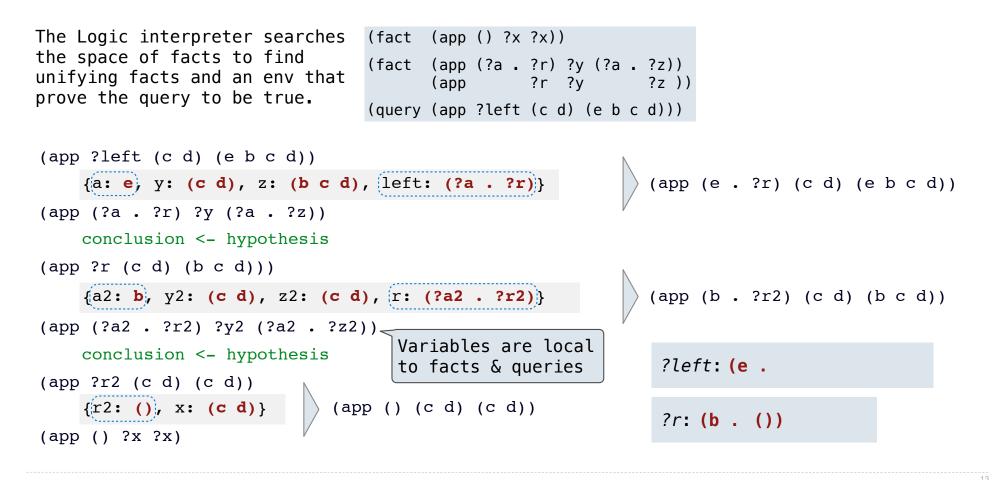

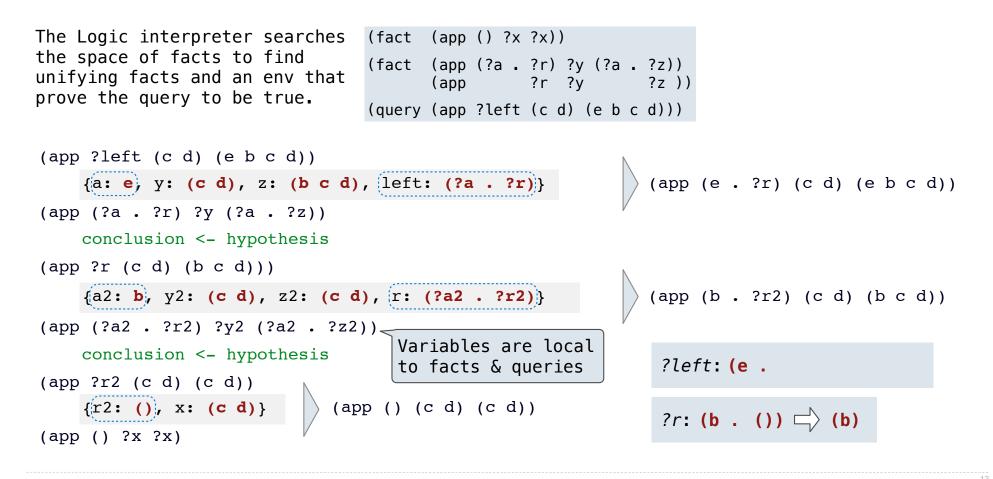

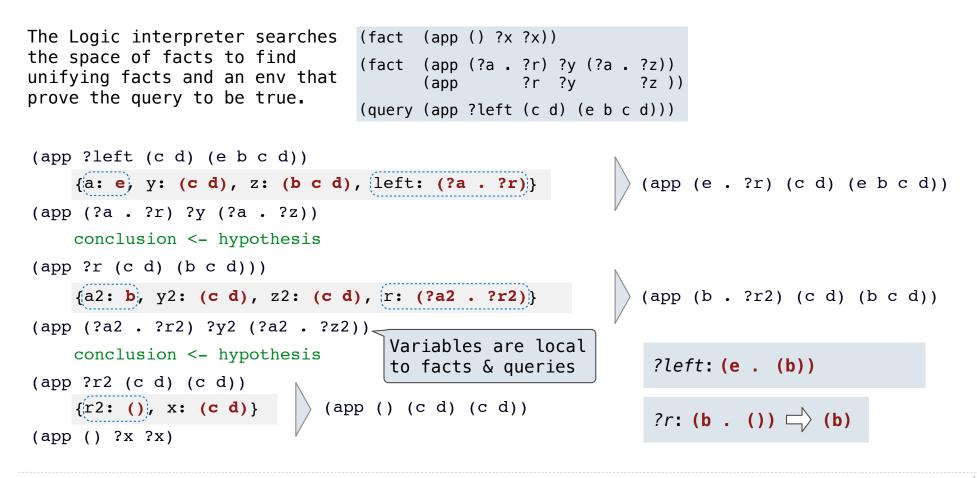

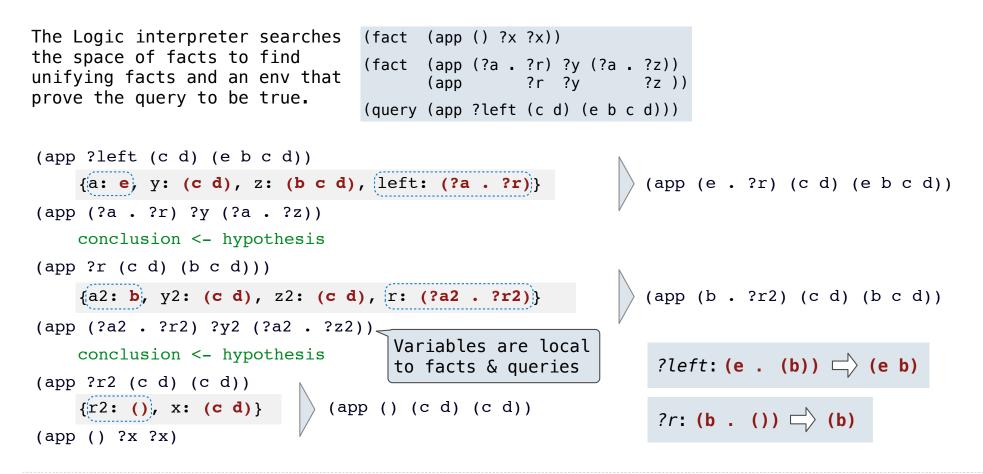

The space of facts is searched exhaustively, starting from the query and following a *depth-first* exploration order.

The space of facts is searched exhaustively, starting from the query and following a *depth-first* exploration order.

The space of facts is searched exhaustively, starting from the query and following a *depth-first* exploration order.

Depth-first search: Each proof approach is explored exhaustively before the next.

def search(clauses, env):

The space of facts is searched exhaustively, starting from the query and following a *depth-first* exploration order.

```
def search(clauses, env):
    for fact in facts:
```

The space of facts is searched exhaustively, starting from the query and following a *depth-first* exploration order.

```
def search(clauses, env):
    for fact in facts:
        env_head = an environment extending env
```

The space of facts is searched exhaustively, starting from the query and following a *depth-first* exploration order.

```
def search(clauses, env):
    for fact in facts:
        env_head = an environment extending env
        if unify(conclusion of fact, first clause, env_head):
```

The space of facts is searched exhaustively, starting from the query and following a *depth-first* exploration order.

| <pre>def search(clauses, env):</pre>                |                          |
|-----------------------------------------------------|--------------------------|
| -                                                   | Environment now contains |
| TAP 19/1 10 19/101                                  |                          |
| env head = an environment extending env             | new unifying bindings    |
|                                                     |                          |
| <b>if</b> unify(conclusion of fact, first clause, e | env_head):               |

The space of facts is searched exhaustively, starting from the query and following a *depth-first* exploration order.

```
def search(clauses, env):
    for fact in facts:
        env_head = an environment extending env
        if unify(conclusion of fact, first clause, env_head):
        for env_rule in search(hypotheses of fact, env_head):
```

The space of facts is searched exhaustively, starting from the query and following a *depth-first* exploration order.

```
def search(clauses, env):
    for fact in facts:
        env_head = an environment extending env
        if unify(conclusion of fact, first clause, env_head):
        for env_rule in search(hypotheses of fact, env_head):
        for result in search(rest of clauses, env_rule):
```

The space of facts is searched exhaustively, starting from the query and following a *depth-first* exploration order.

```
def search(clauses, env):
    for fact in facts:
        env_head = an environment extending env
        if unify(conclusion of fact, first clause, env_head):
        for env_rule in search(hypotheses of fact, env_head):
        for result in search(rest of clauses, env_rule):
            yield each successful result
```

The space of facts is searched exhaustively, starting from the query and following a *depth-first* exploration order.

Depth-first search: Each proof approach is explored exhaustively before the next.

```
def search(clauses, env):
    for fact in facts:
        env_head = an environment extending env
        if unify(conclusion of fact, first clause, env_head):
        for env_rule in search(hypotheses of fact, env_head):
        for result in search(rest of clauses, env_rule):
            yield each successful result
```

•Limiting depth of the search avoids infinite loops.

The space of facts is searched exhaustively, starting from the query and following a *depth-first* exploration order.

Depth-first search: Each proof approach is explored exhaustively before the next.

```
def search(clauses, env):
    for fact in facts:
        env_head = an environment extending env
        if unify(conclusion of fact, first clause, env_head):
        for env_rule in search(hypotheses of fact, env_head):
        for result in search(rest of clauses, env_rule):
            yield each successful result
```

Limiting depth of the search avoids infinite loops.

• Each time a fact is used, its variables are renamed.

The space of facts is searched exhaustively, starting from the query and following a *depth-first* exploration order.

Depth-first search: Each proof approach is explored exhaustively before the next.

```
def search(clauses, env):
    for fact in facts:
        env_head = an environment extending env
        if unify(conclusion of fact, first clause, env_head):
        for env_rule in search(hypotheses of fact, env_head):
        for result in search(rest of clauses, env_rule):
            yield each successful result
```

Limiting depth of the search avoids infinite loops.

- Each time a fact is used, its variables are renamed.
- •Bindings are stored in separate frames to allow backtracking.

The space of facts is searched exhaustively, starting from the query and following a *depth-first* exploration order.

Depth-first search: Each proof approach is explored exhaustively before the next.

```
def search(clauses, env):
    for fact in facts:
        env_head = an environment extending env
        if unify(conclusion of fact, first clause, env_head):
        for env_rule in search(hypotheses of fact, env_head):
        for result in search(rest of clauses, env_rule):
            yield each successful result

•Limiting depth of the search avoids infinite loops.
•Each time a fact is used, its variables are renamed.
•Bindings are stored in separate frames to allow backtracking.
```

(Demo)

# Addition

(Demo)